#### Cameras **CS5670: Computer Vision**

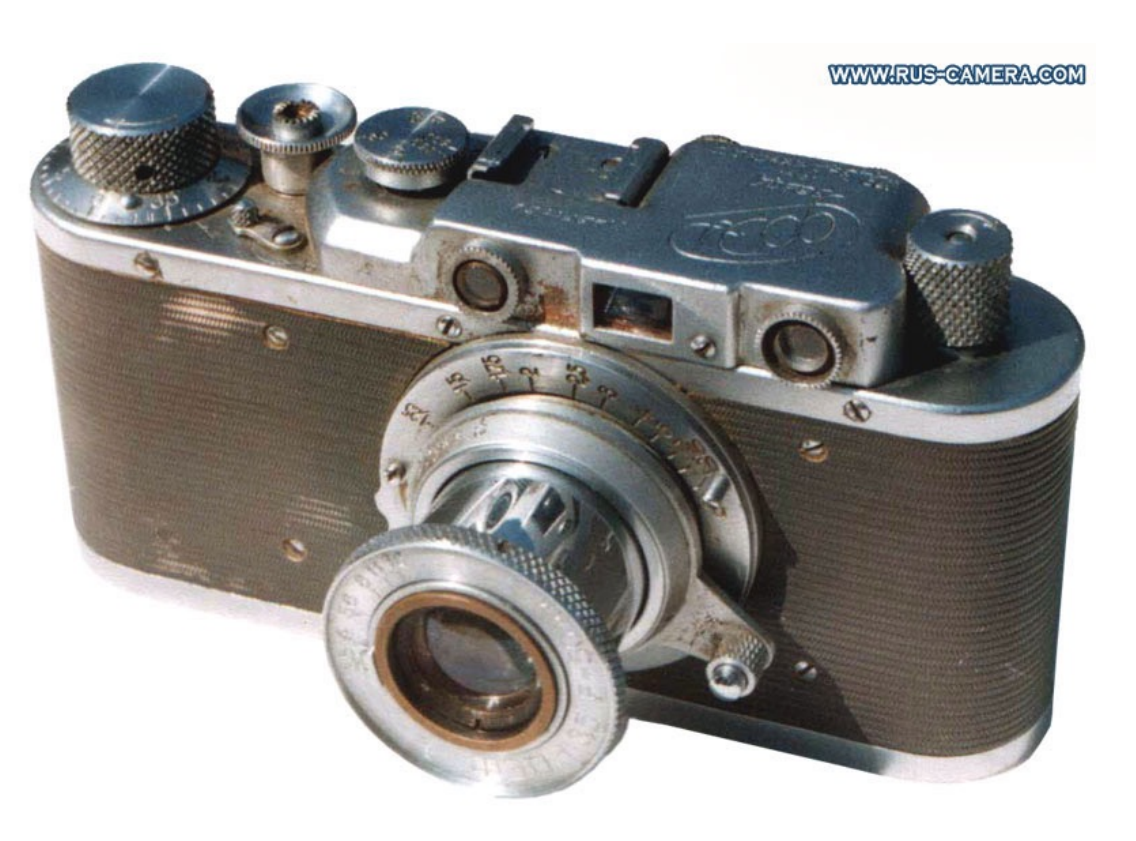

Source: S. Lazebnik

### **Announcements**

- Take-home midterm will be handed out at the end of class
	- Due Tuesday, March 7, by 1pm (beginning of class)
- Project 2 Report due tonight by 8pm
- Project 3: Panorama Stitching
	- To be released next Tuesday, March 7
	- Tentative due date: Friday, March 17

#### **Can we use homographies to create a 360 panorama?**

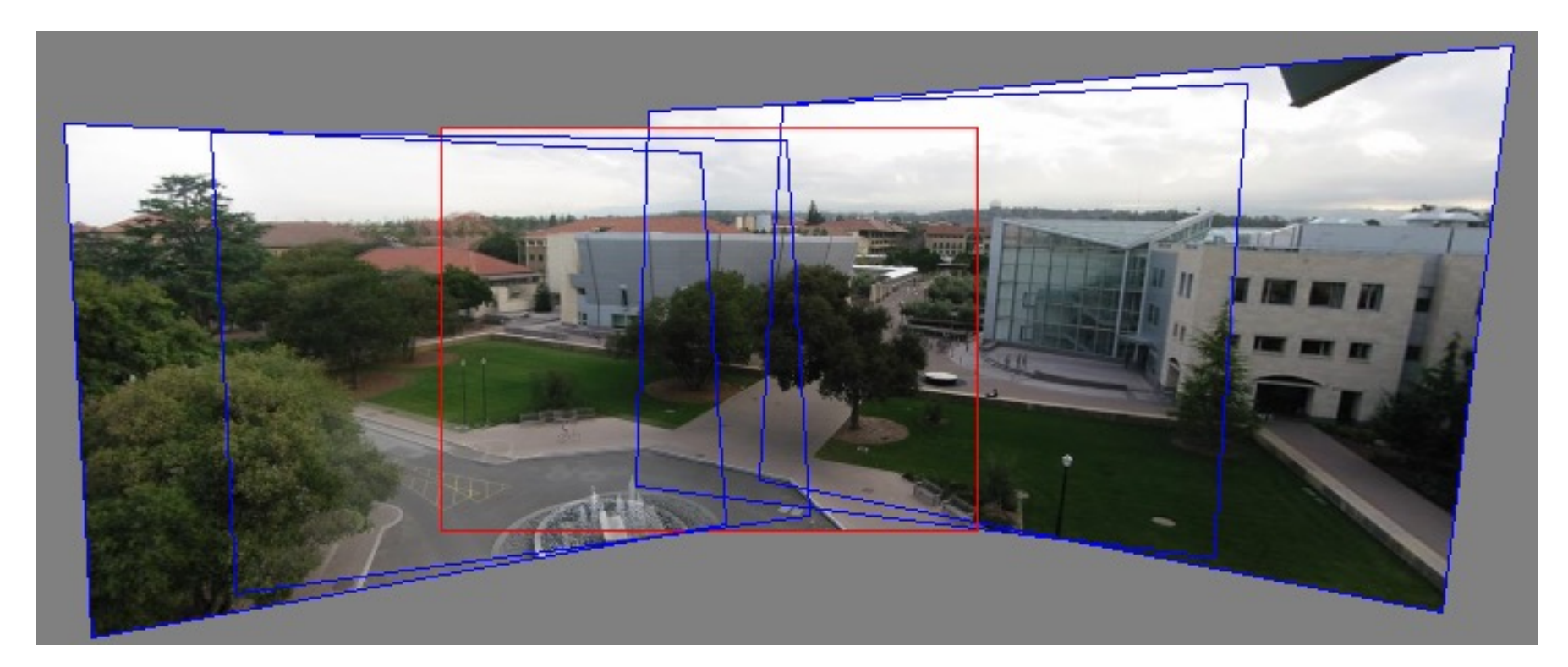

• In order to figure this out, we need to learn what a **camera** is

# **Image formation**

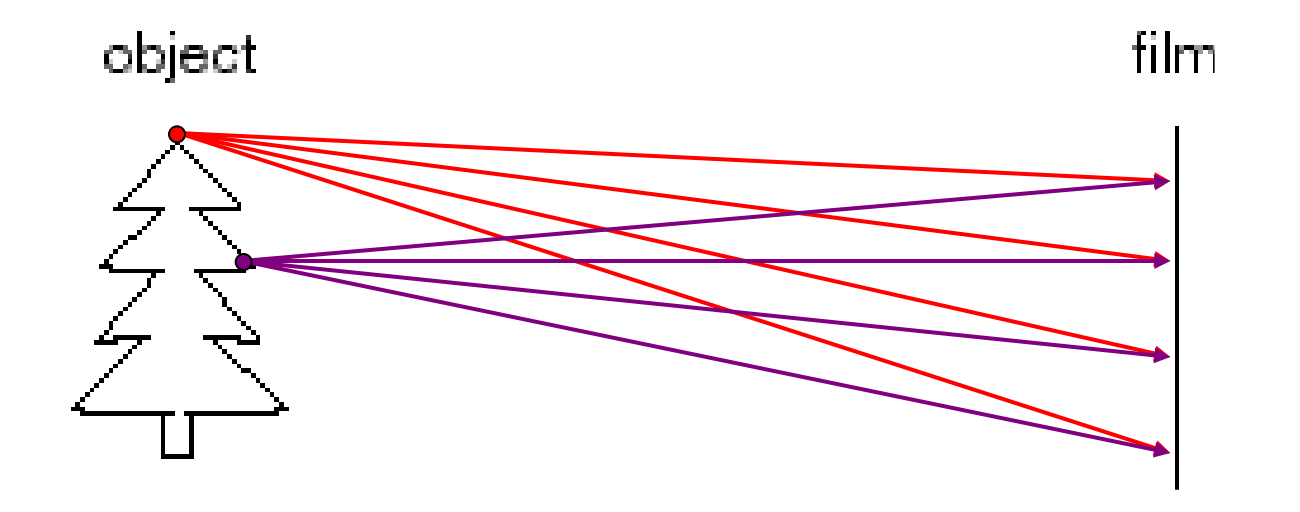

Let's design a camera

- Idea 1: put a piece of film in front of an object
- Do we get a reasonable image?
- No. This is a bad camera.

## **Pinhole camera**

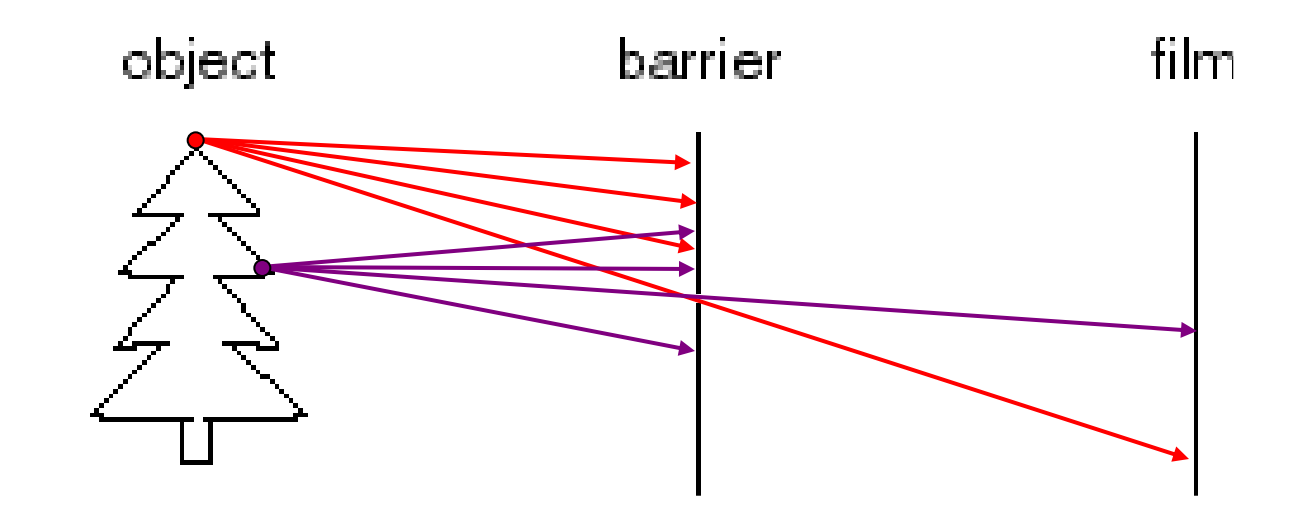

Add a barrier to block off most of the rays

- This reduces blurring
- The opening known as the **aperture**
- How does this transform the image?

## **Camera Obscura**

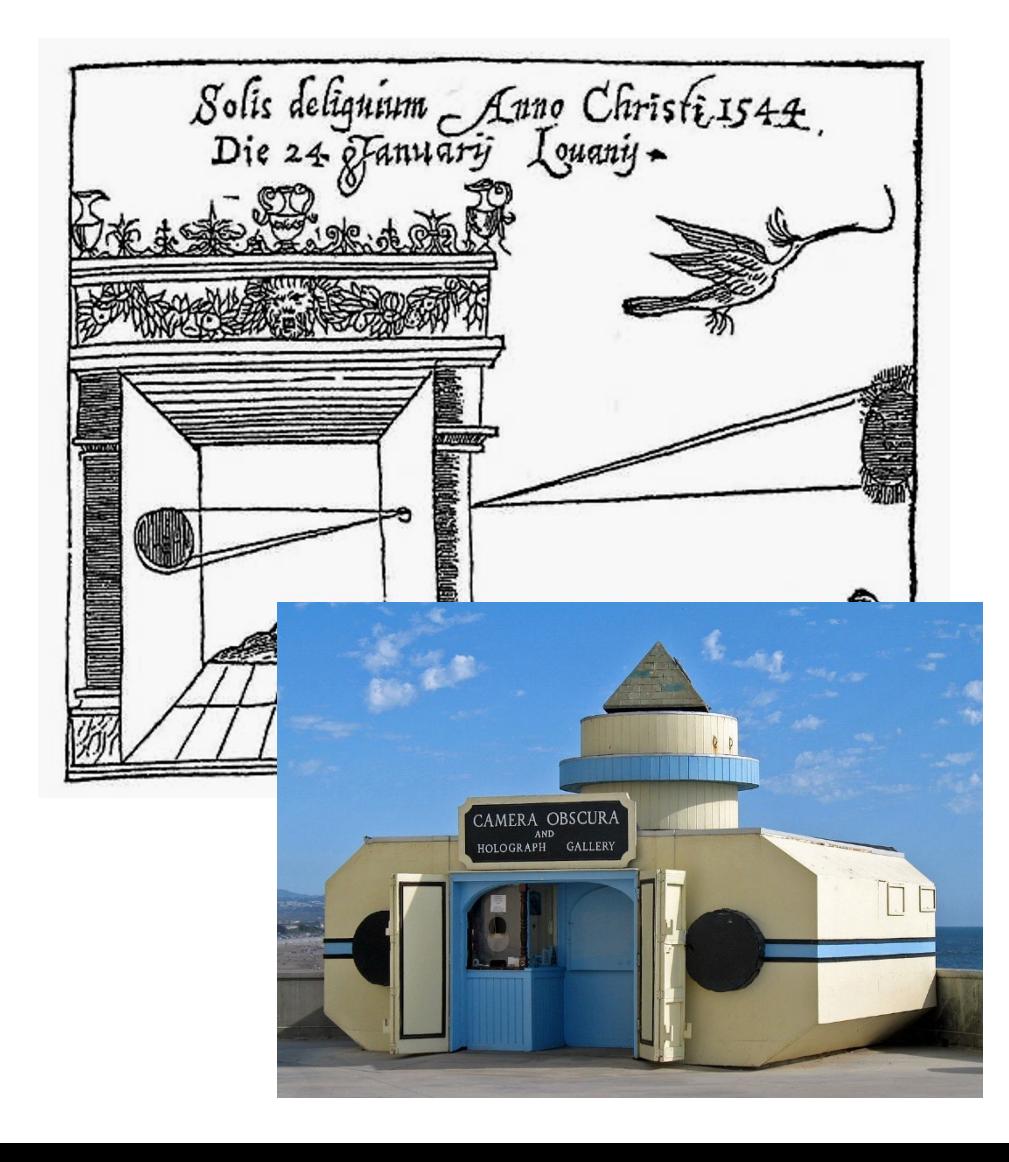

- Basic principle known to Mozi (470-390 BC), Aristotle (384-322 BC)
- Drawing aid for artists: described by Leonardo da Vinci (1452-1519)

#### **Camera Obscura**

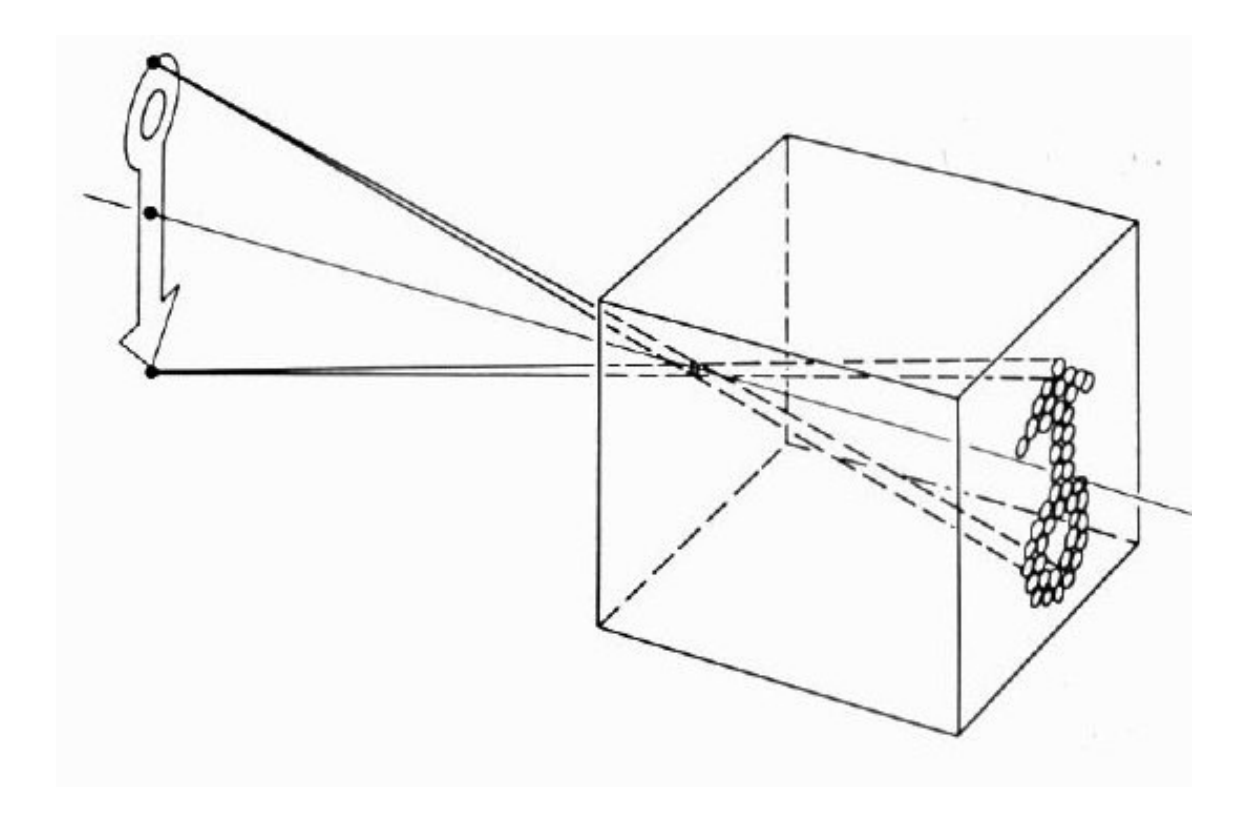

# Home-made pinhole camer

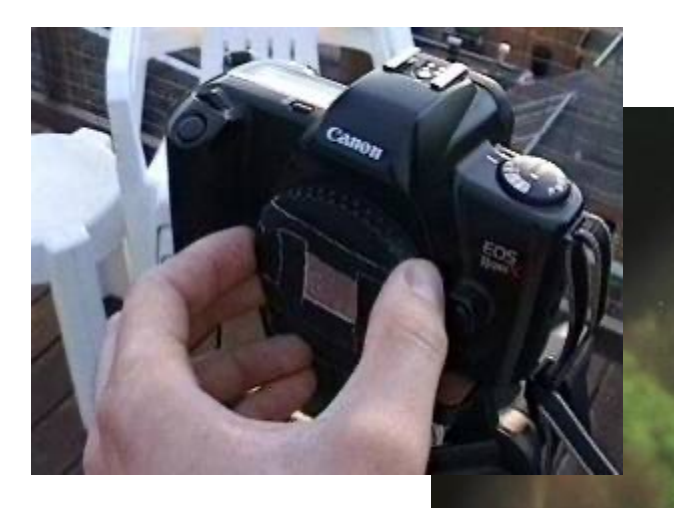

#### Why so blurry?

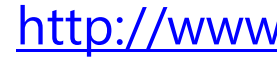

Slide by A. Efros

# **Pinhole photography**

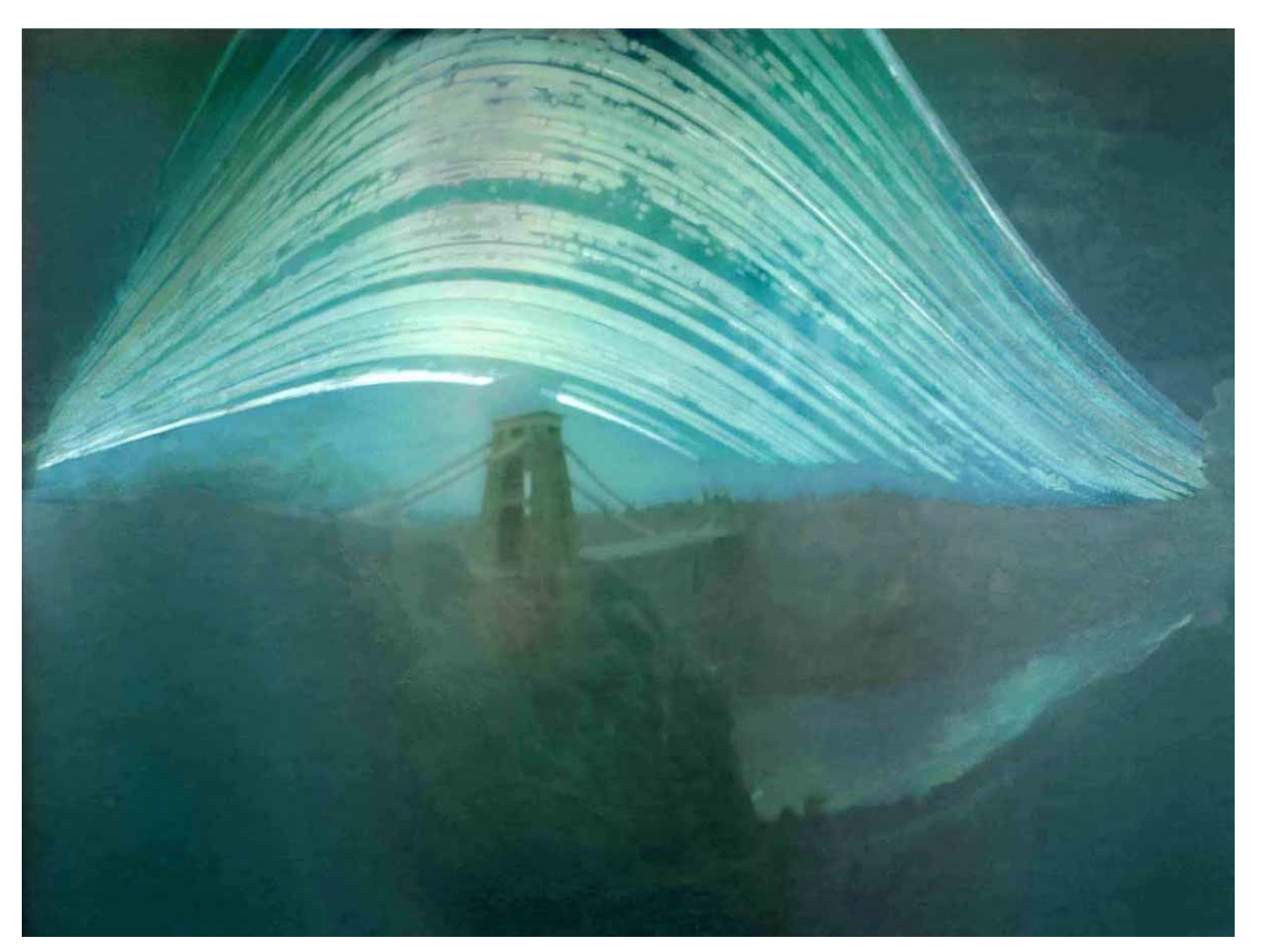

**Justin Quinnell,** The Clifton Suspension Bridge. December 17th 2007 - June 21st 2008 *6-month* **exposure**

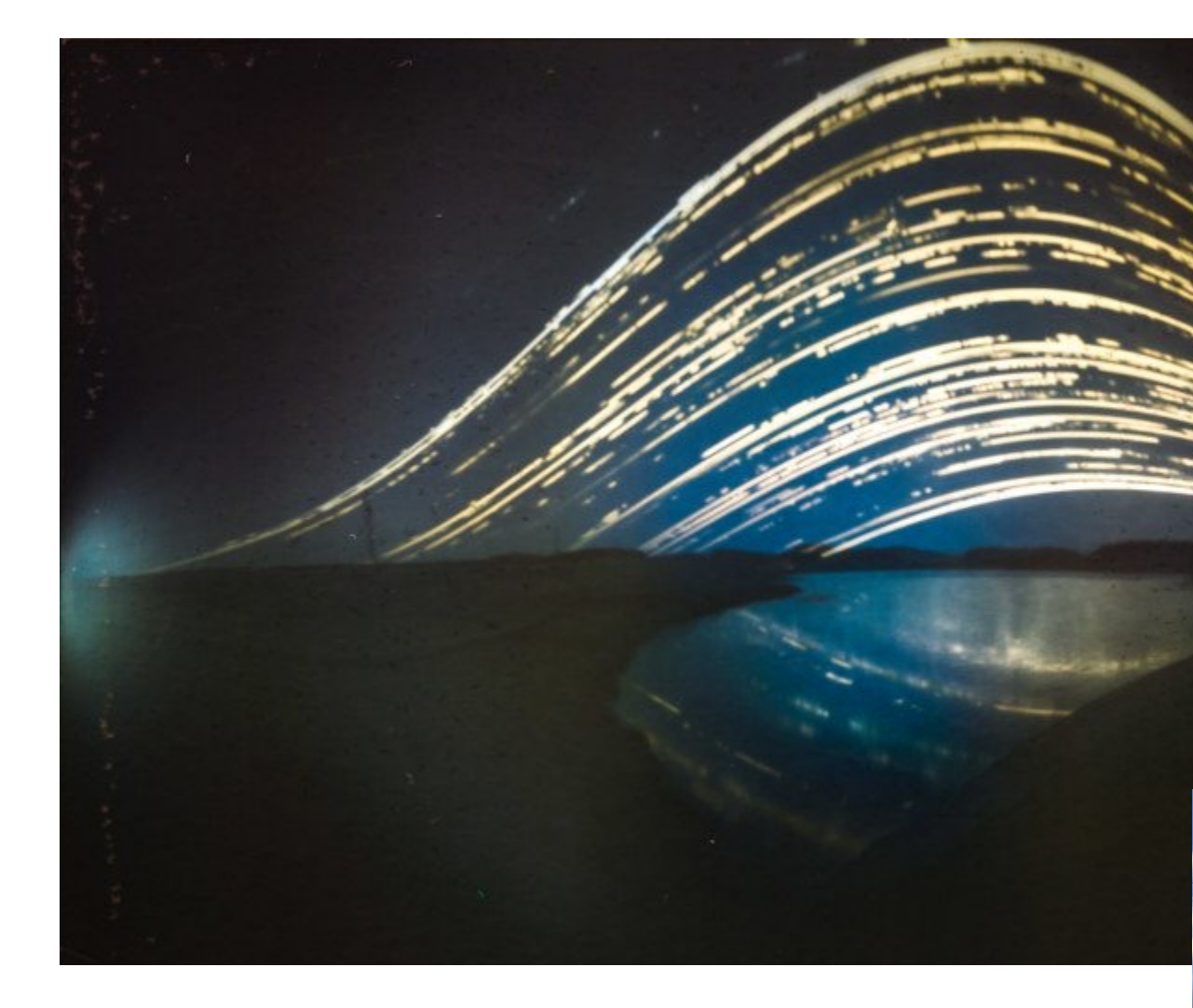

https://petapixel.com/2019/07/17/this-isthe-worlds-first-solargraphy-timelapse/

## **Shrinking the aperture**

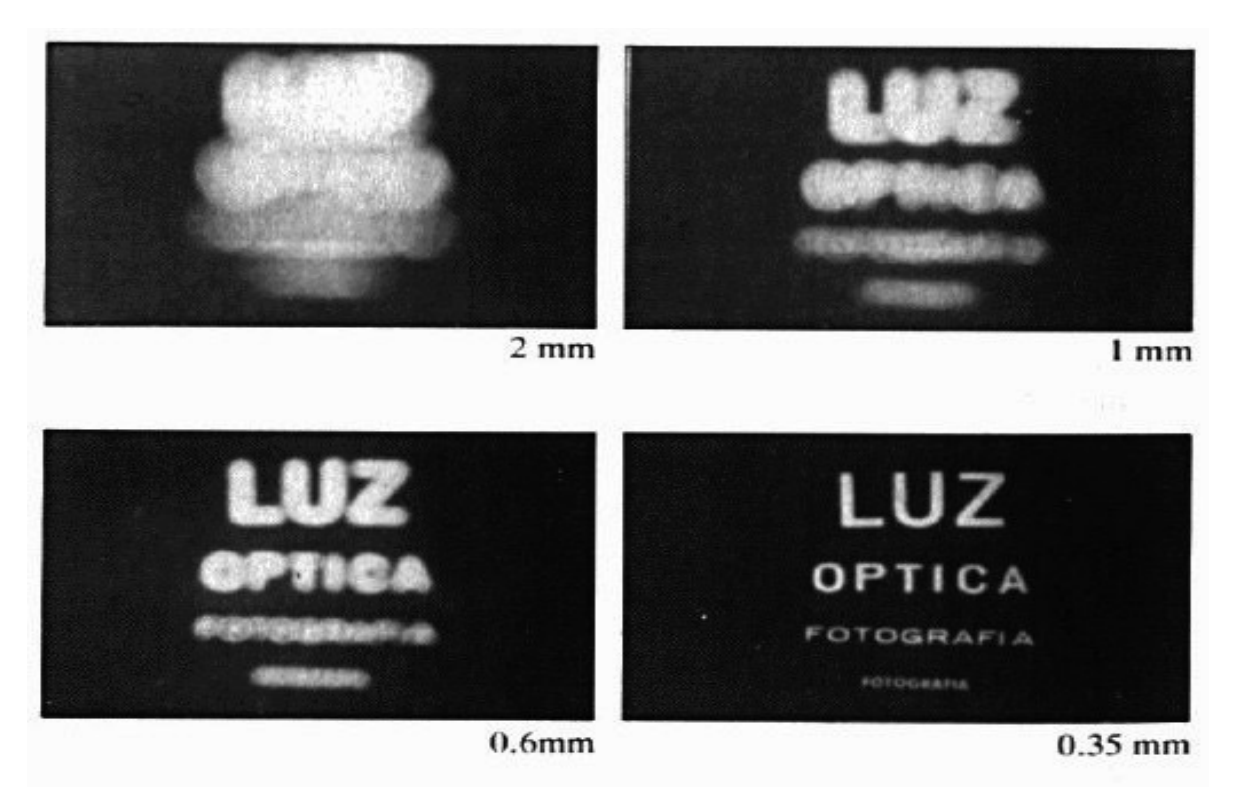

- Why not make the aperture as small as possigle?ht gets through
	- *Diffraction* effects...

# **Shrinking the aperture**

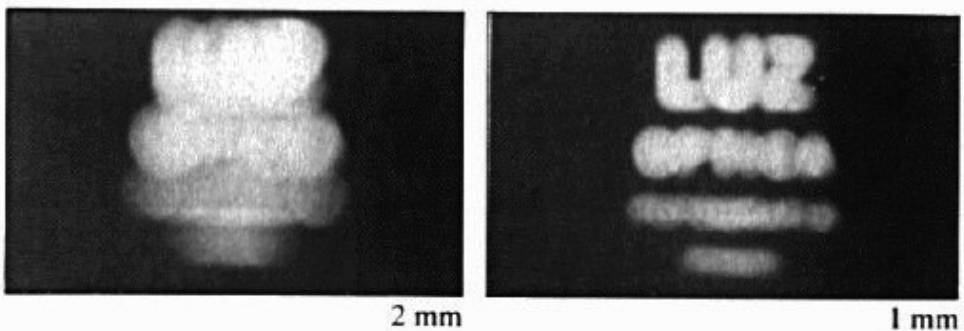

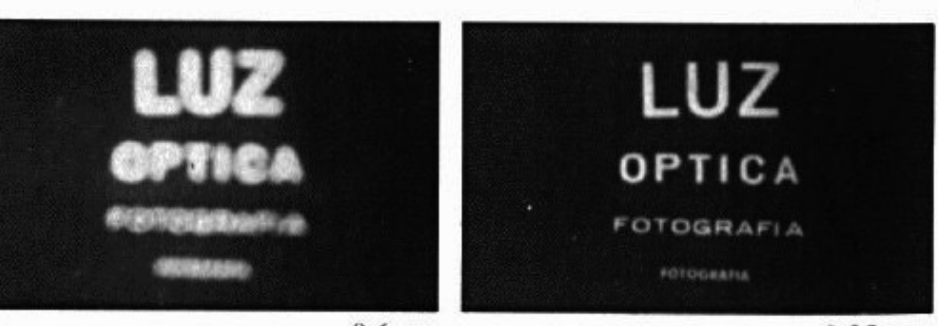

 $0.6<sub>mm</sub>$ 

 $0.35$  mm

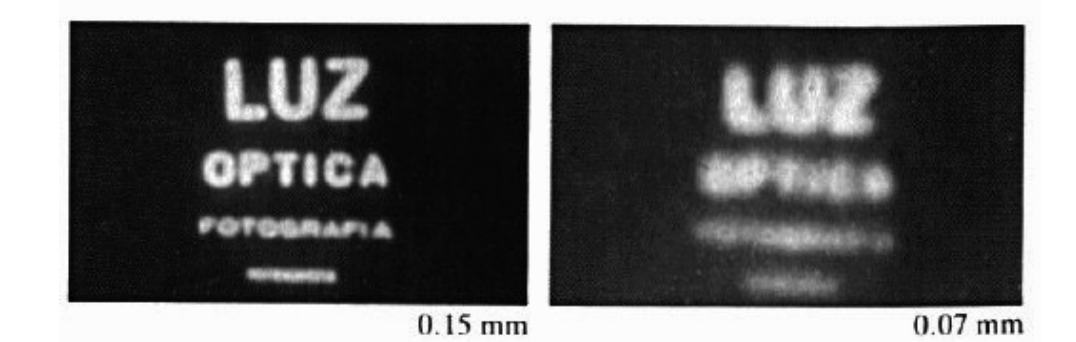

# **Adding a lens**

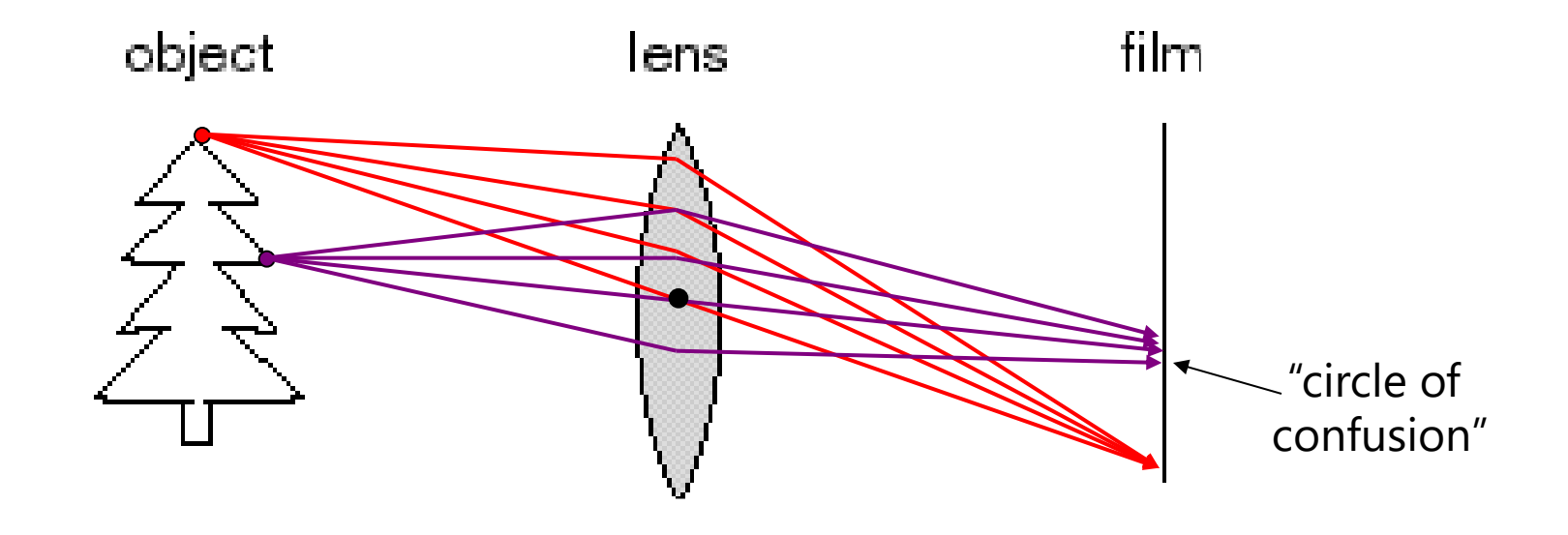

A lens focuses light onto the film

- There is a specific distance at which objects are "in focus"
	- other points project to a "circle of confusion" in the image
- Changing the shape of the lens changes this distance

# **The eye**

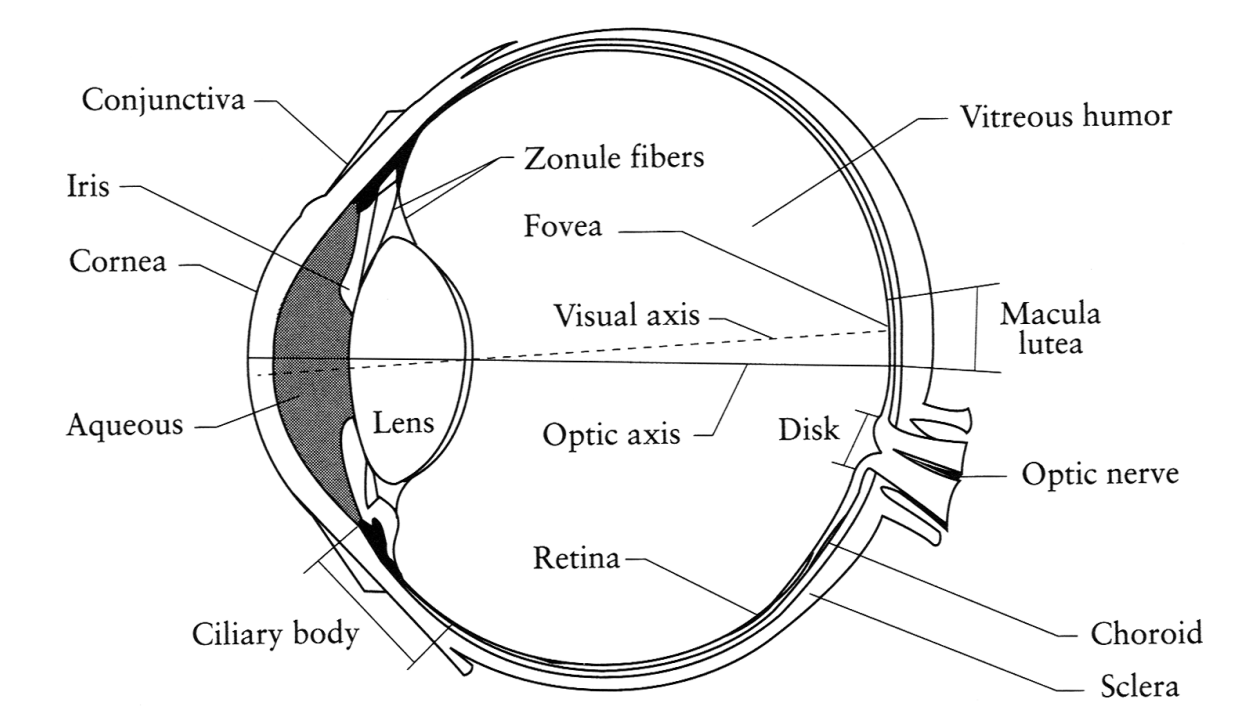

#### The human eye is a camera

- **Iris** colored annulus with radial muscles
- **Pupil** the hole (aperture) whose size is controlled by the iris
- What's the "film"?
	- photoreceptor cells (rods and cones) in the **retina**

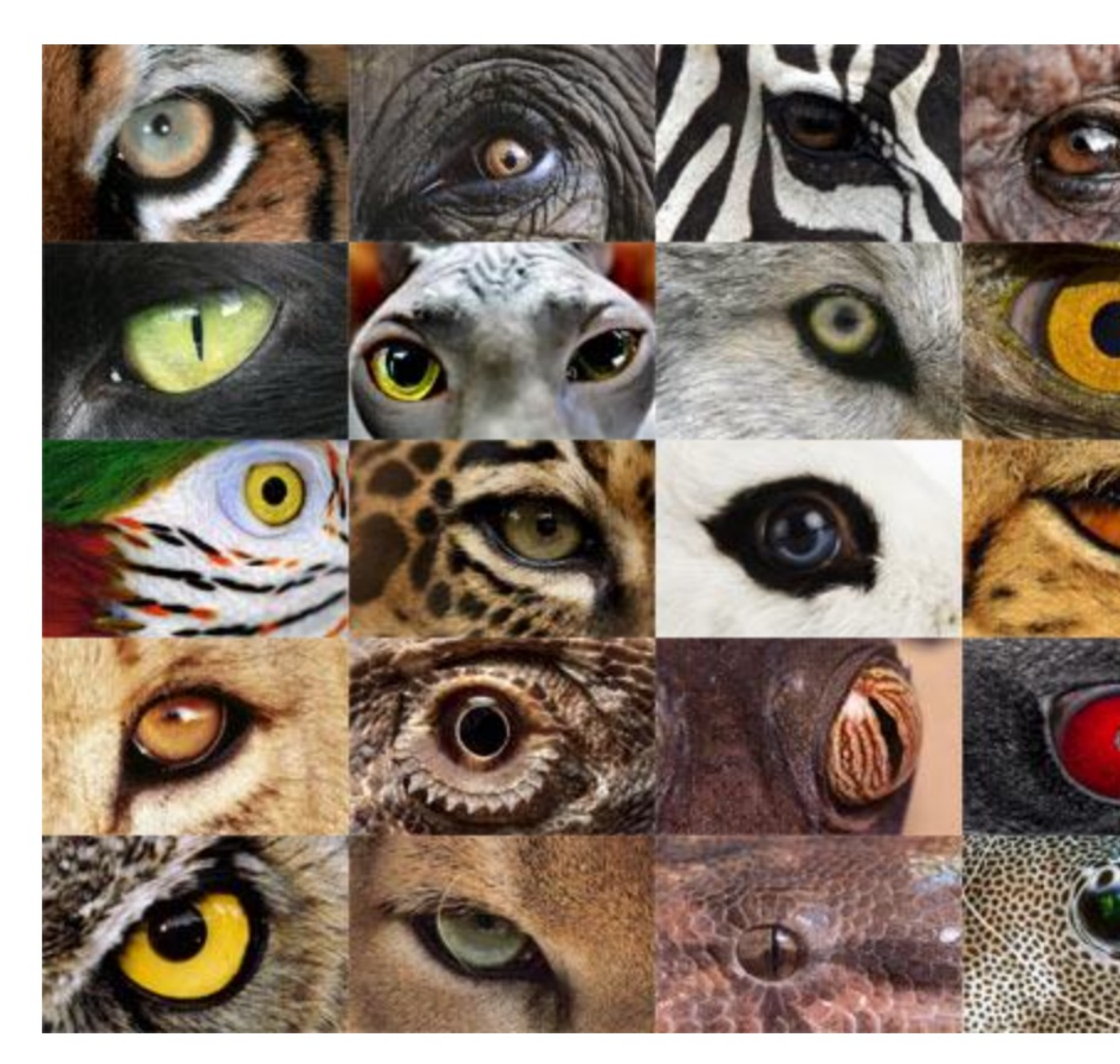

http://www.telegraph.co.uk/news/earth/earthpicturegalleries/7598120/Animal-eyes-quiz-Can-you-work-o eyes.html?image=25

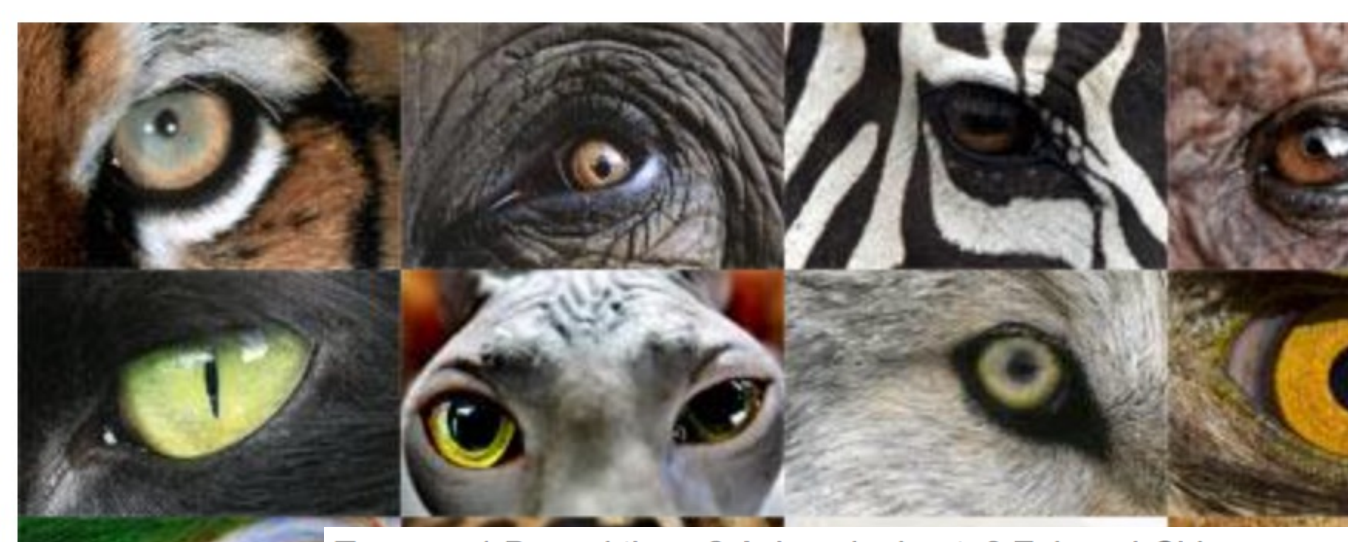

Top row: 1 Bengal tiger. 2 Asian elephant. 3 Zebra. 4 Chimpanze Second row: 1 Domestic cat. 2 Hairless sphynx cat. 3 Grey wolf. Third row: 1 Macaw. 2 Jaguar. 3 Rabbit. 4 Cheetah 5 Horse.

Fourth row: 1 Lioness. 2 Bearded dragon (a type of lizard). 3 Lea Alligator.

Fifth row: 1 Great horned owl. 2 Mountain lion. 3 Boa constrictor.

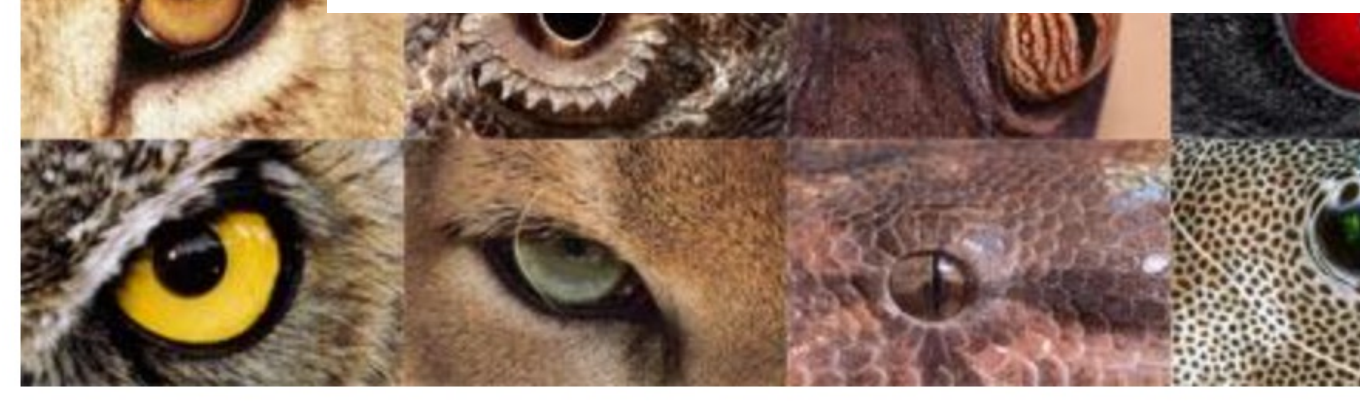

http://www.telegraph.co.uk/news/earth/earthpicturegalleries/7598120/Animal-eyes-guiz-Can-you-workeyes.html?image=25

#### **Eyes in nature: eyespots to pinhole camera**

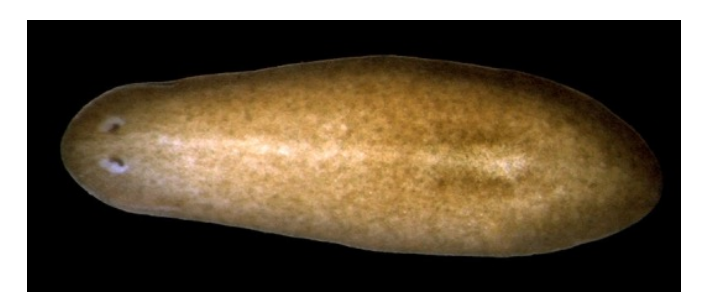

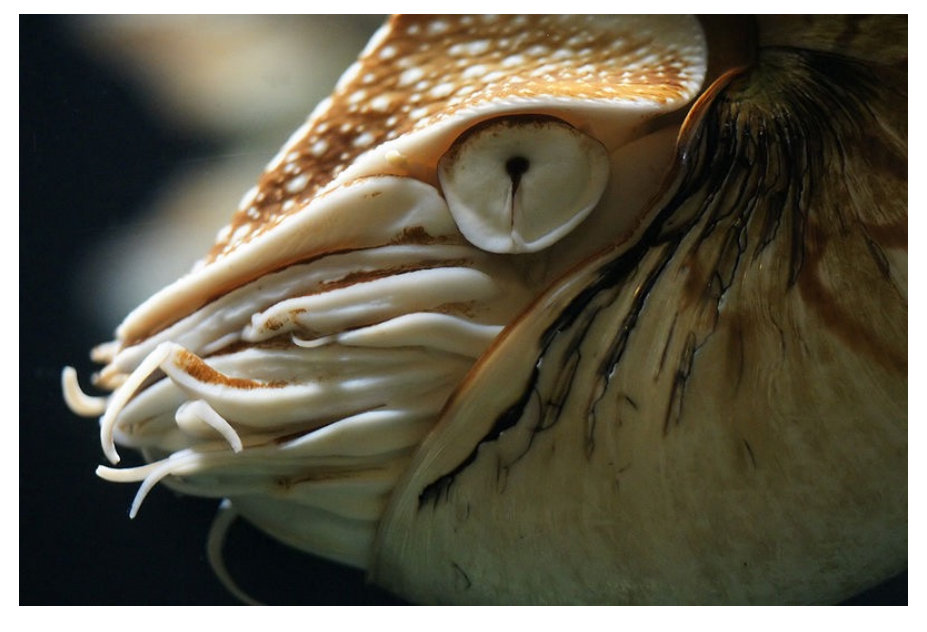

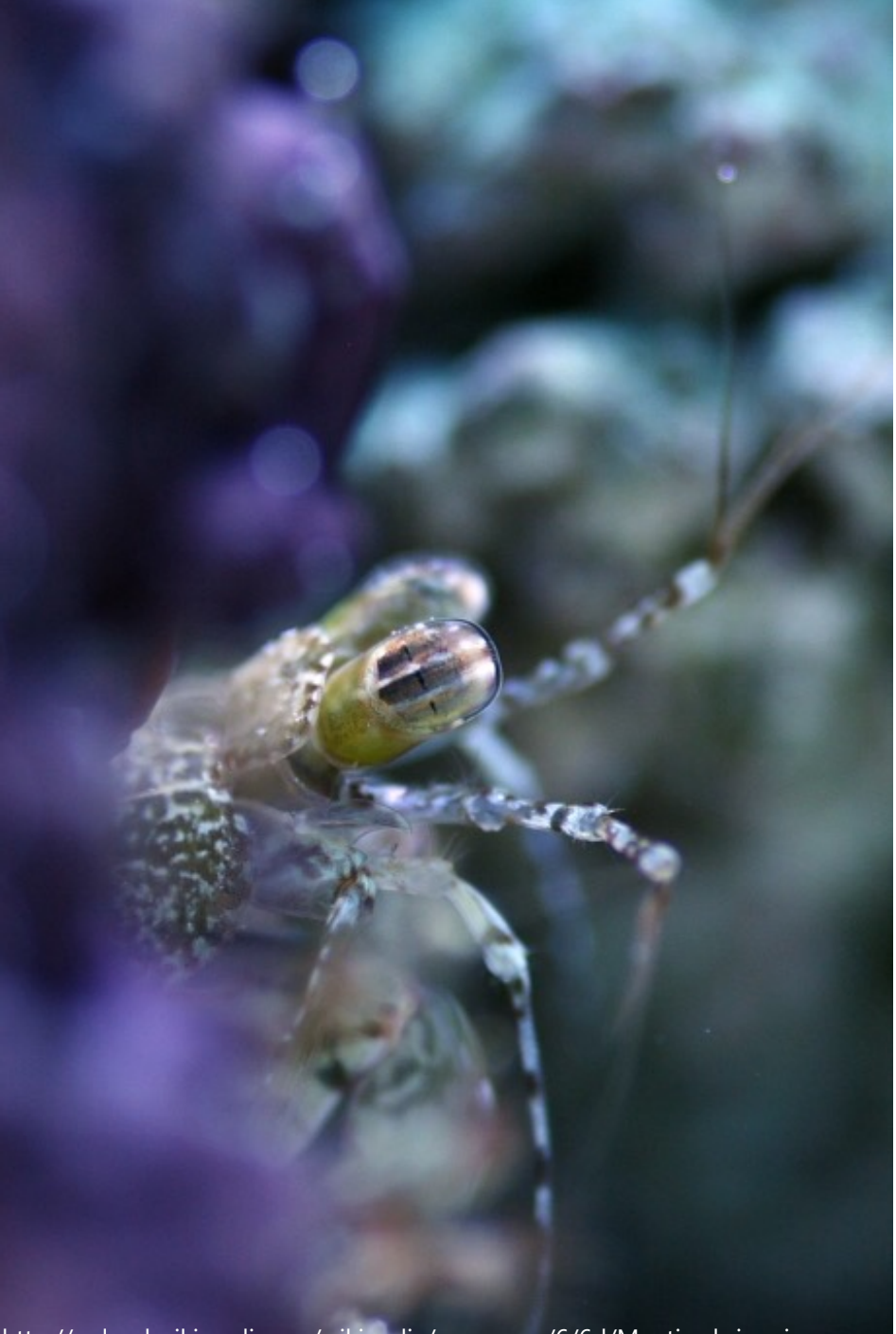

http://upload.wikimedia.org/wikipedia/commons/6/6d/Mantis\_shrimp.jpg

## **Projection**

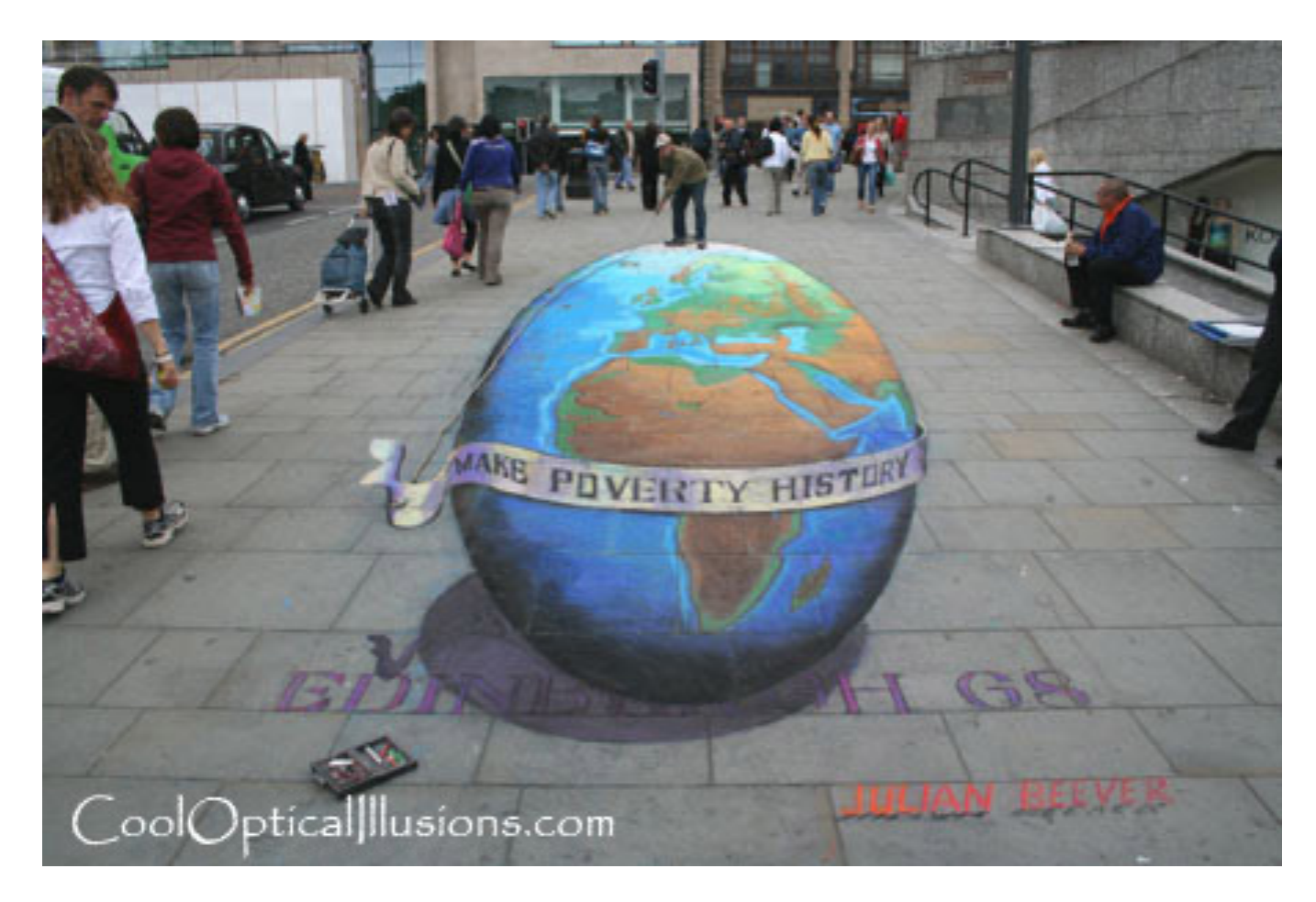

## **Projection**

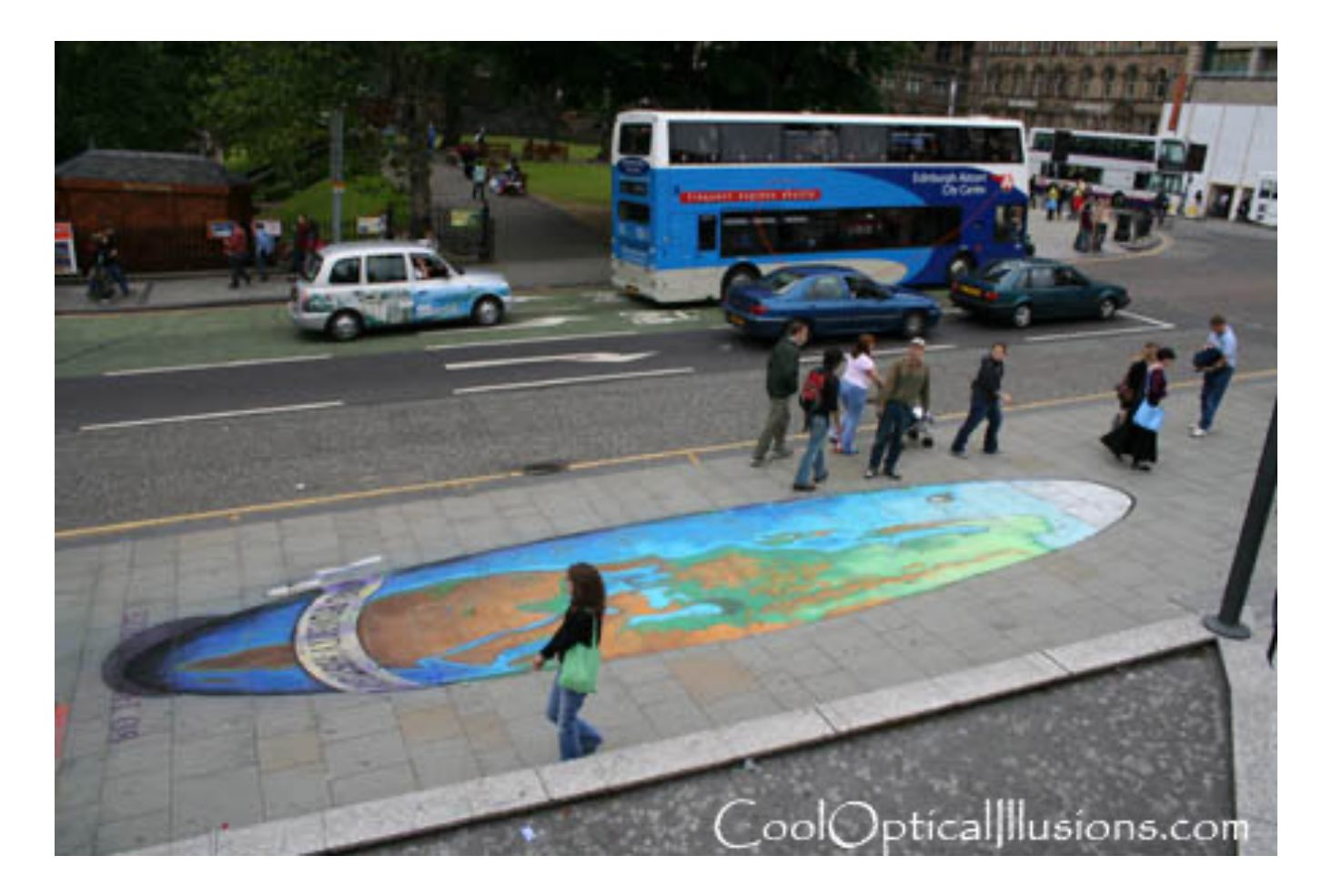

# **Müller-Lyer Illusion**

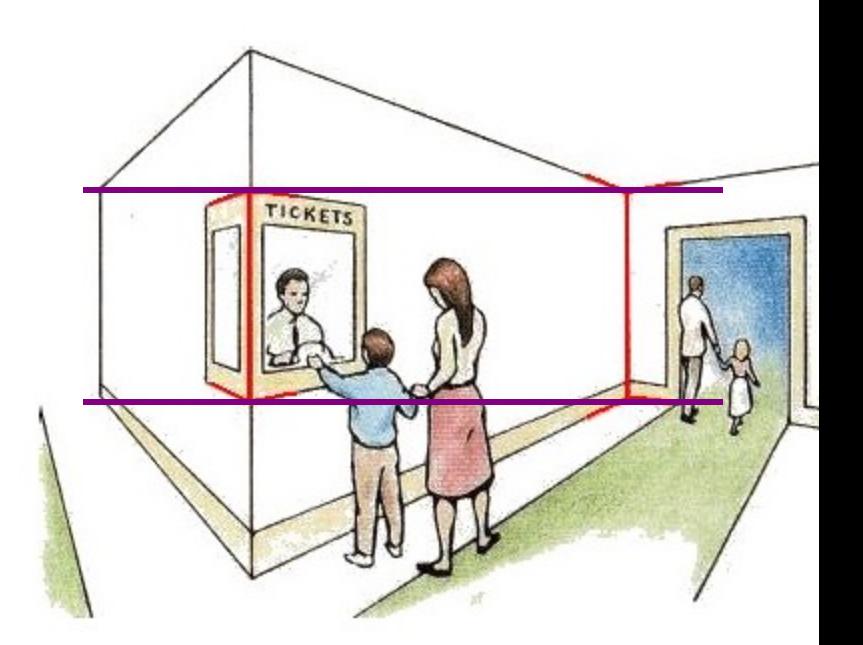

https://en.wikipedia.org/wiki/Müller-Lyer

## **Geometric Model: A Pinhole Camera**

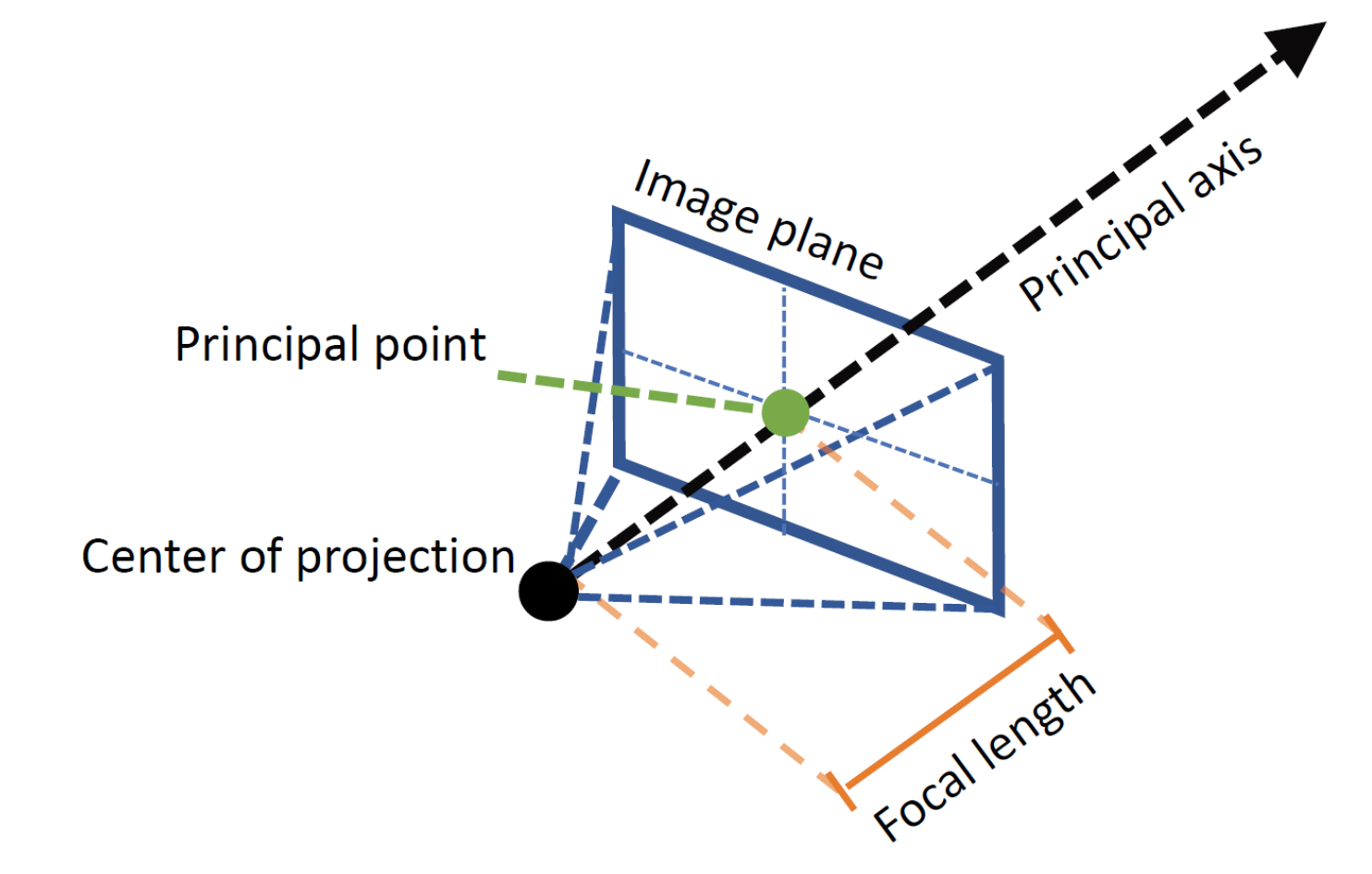

Figure credit: Peter Hedman

# **Modeling projection**

- The coordinate system
	- We use the pinhole model as an approximation
	- Put the optical center (aka Center of Projection, or COP) at the origin
	- Put the Image Plane (aka Projection Plane) *in front* of the COP (Why)?
	- The camera looks down the *positive* z-axis, and the y-axis points down
		- we like this if we want right-handedcoordinates
		- other versions are possible (e.g., OpenGL)

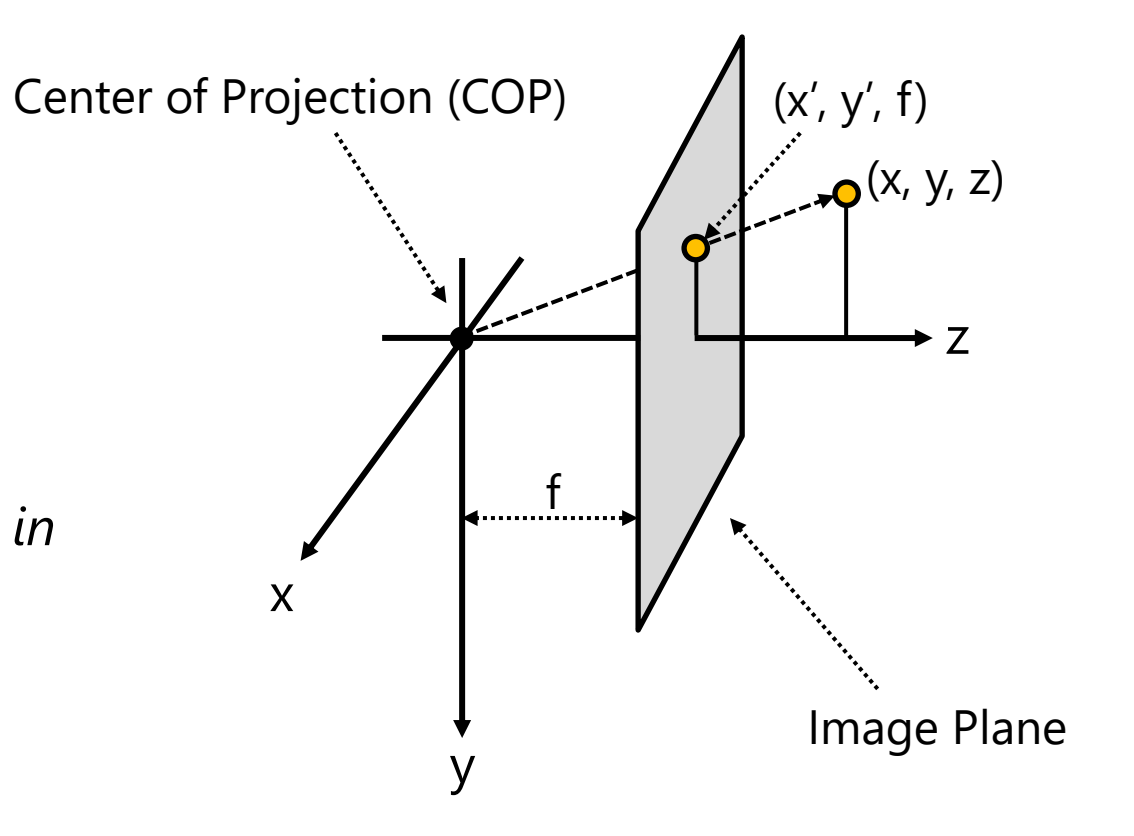

# **Modeling projection**

- Projection equations
	- Compute intersection with PP of ray from (x,y,z) to COP
	- Derived using similar triangles

$$
(x, y, z) \rightarrow (f\frac{x}{z}, f\frac{y}{z}, f)
$$

– We get the projection by throwing out the last coordinate:

$$
(x, y, z) \rightarrow (f\frac{x}{z}, f\frac{y}{z})
$$

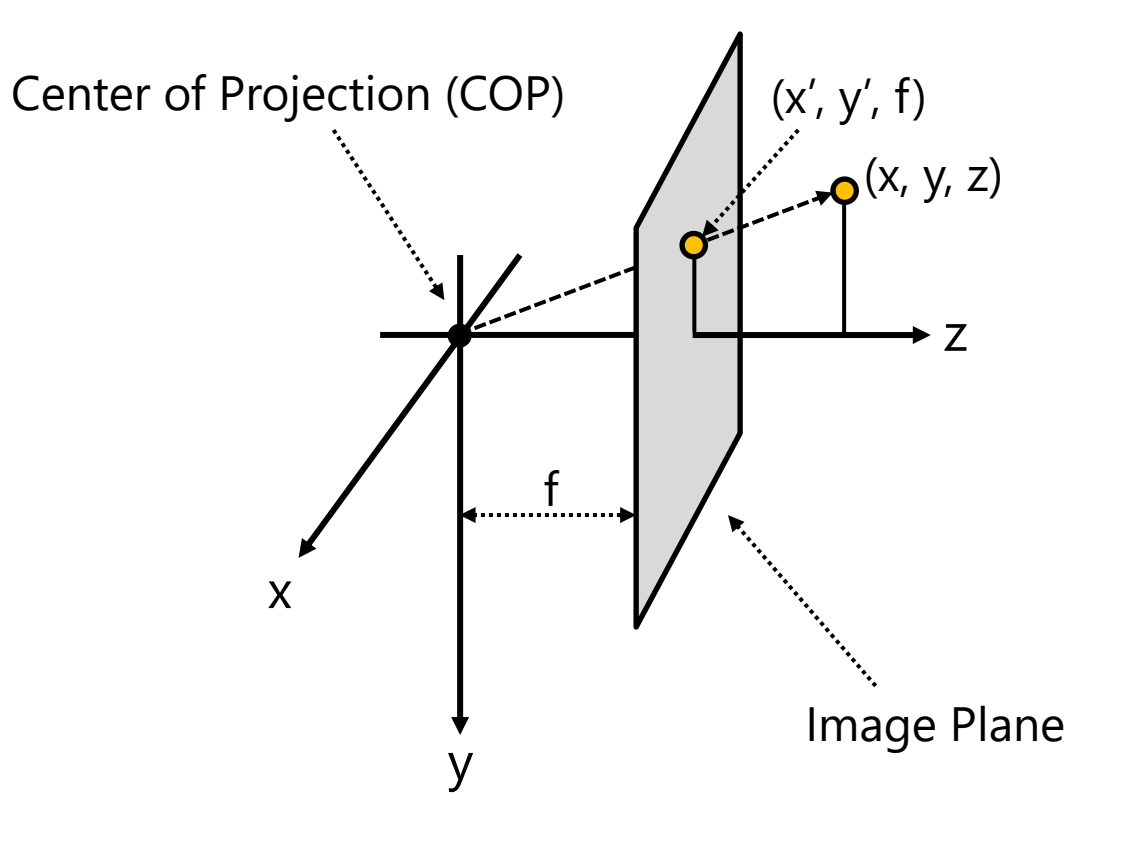

# **Modeling projection**

- Is this a linear transformation?
	- no—division by z is nonlinear

Homogeneous coordinates to the rescue—again!

$$
(x, y) \Rightarrow \begin{bmatrix} x \\ y \\ 1 \end{bmatrix} \qquad (x, y, z) \Rightarrow \begin{bmatrix} x \\ y \\ z \\ 1 \end{bmatrix}
$$

homogeneous image coordinates

homogeneous scene coordinates

Converting *from* homogeneous coordinates

$$
\begin{bmatrix} x \\ y \\ w \end{bmatrix} \Rightarrow (x/w, y/w) \qquad \begin{bmatrix} x \\ y \\ z \\ w \end{bmatrix} \Rightarrow (x/w, y/w, z/w)
$$

# **Perspective Projection**

Projection is a matrix multiply using homogeneous coordinates:

$$
\begin{bmatrix} 1 & 0 & 0 & 0 \ 0 & 1 & 0 & 0 \ 0 & 0 & 1/f & 0 \end{bmatrix} \begin{bmatrix} x \ y \ z \end{bmatrix} = \begin{bmatrix} x \ y \ z/f \end{bmatrix} \Rightarrow (f\frac{x}{z}, f\frac{y}{z})
$$
  
divide by third coordinate

This is known as **perspective projection**

- The matrix is the **projection matrix**
- (Can also represent as a 4x4 matrix OpenGL does something like this)

## **Perspective Projection**

How does scaling the projection matrix change the transformation?

$$
\begin{bmatrix} 1 & 0 & 0 & 0 \ 0 & 1 & 0 & 0 \ 0 & 0 & 1/f & 0 \end{bmatrix} \begin{bmatrix} x \ y \ z \end{bmatrix} = \begin{bmatrix} x \ y \ z/f \end{bmatrix} \Rightarrow (f\frac{x}{z}, f\frac{y}{z})
$$
  
\nScale by f. 
$$
\begin{bmatrix} f & 0 & 0 & 0 \ 0 & f & 0 & 0 \ 0 & 0 & 1 & 0 \end{bmatrix} \begin{bmatrix} x \ y \ z \end{bmatrix} = \begin{bmatrix} fx \ fy \end{bmatrix} \Rightarrow (f\frac{x}{z}, f\frac{y}{z})
$$

Scaling a projection matrix produces an equivalent projection matrix!

# **Orthographic projection**

- Special case of perspective projection
	- Distance from the COP to the PP is infinite

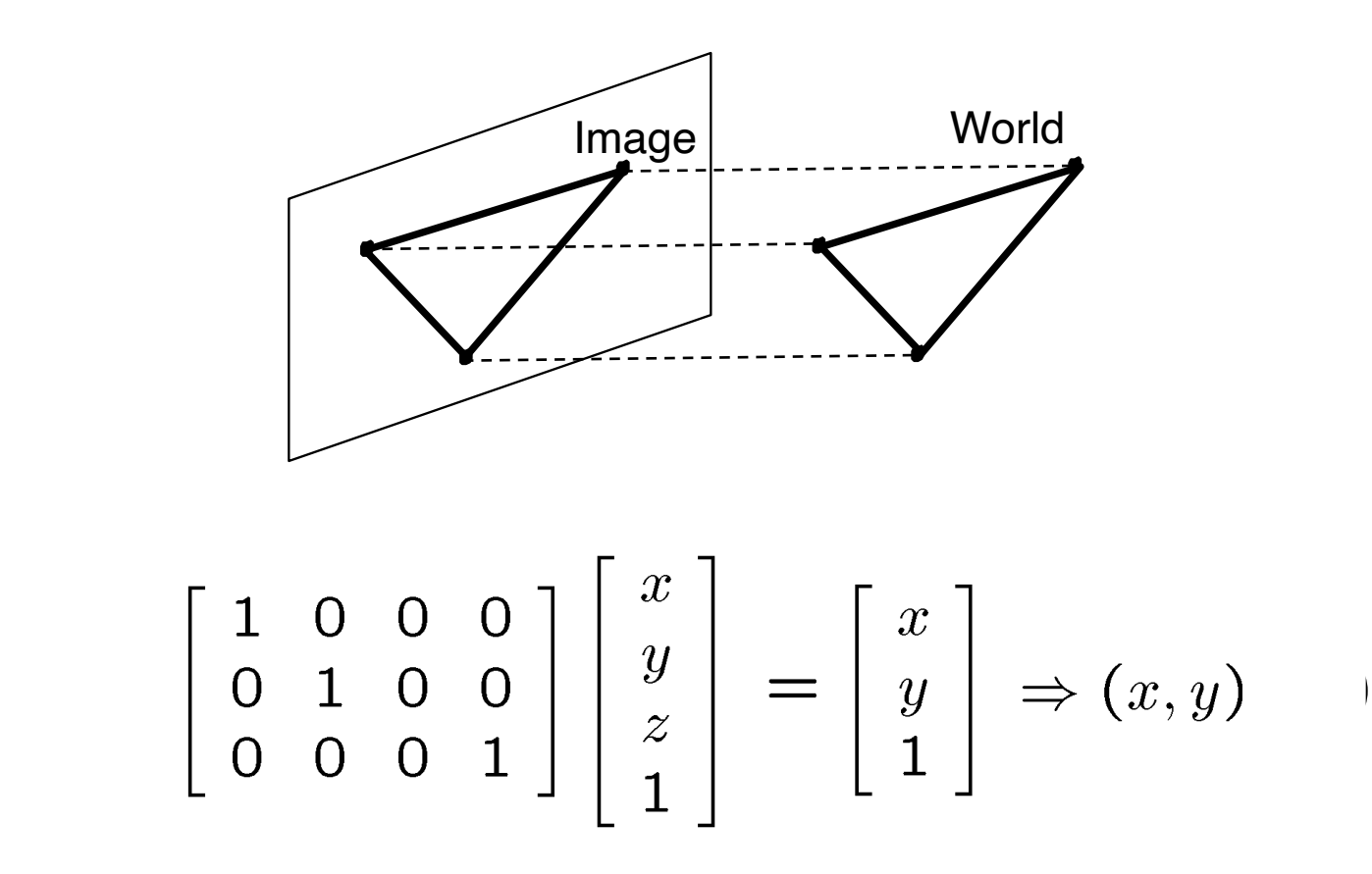

# **Orthographic projection**

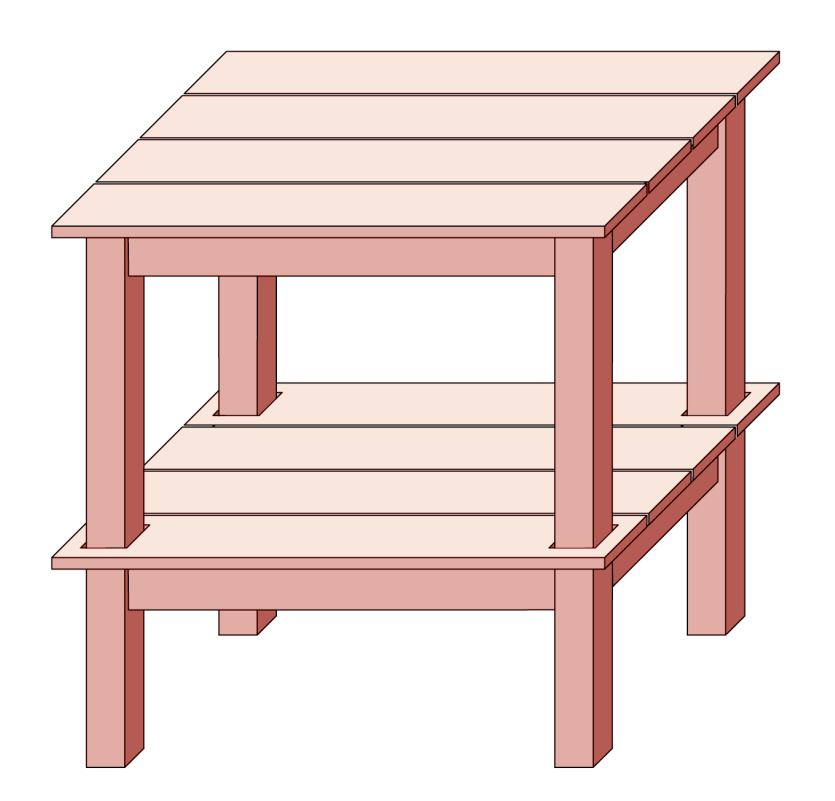

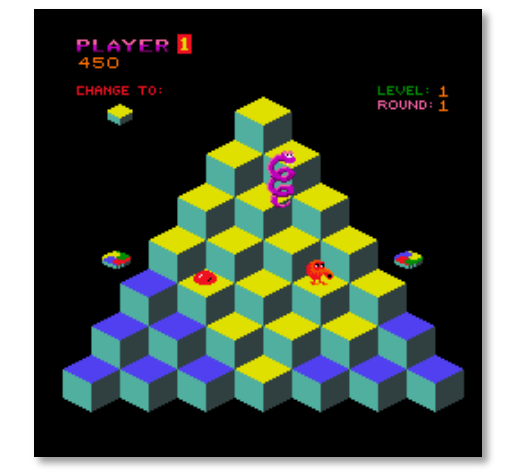

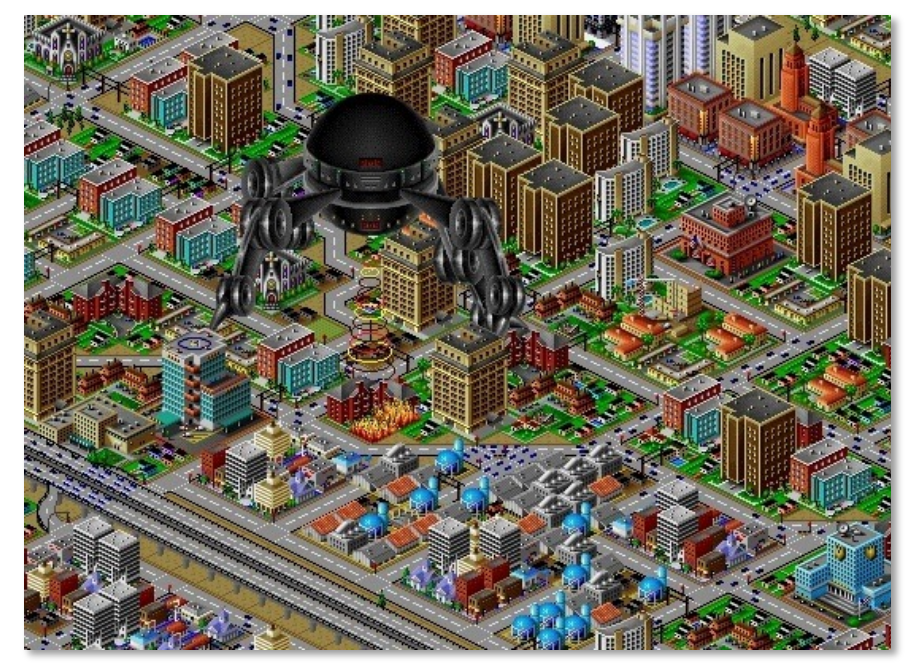

## **Perspective projection**

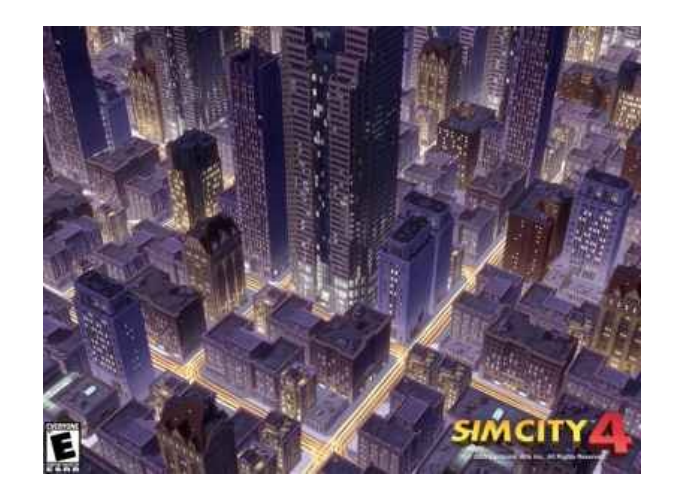

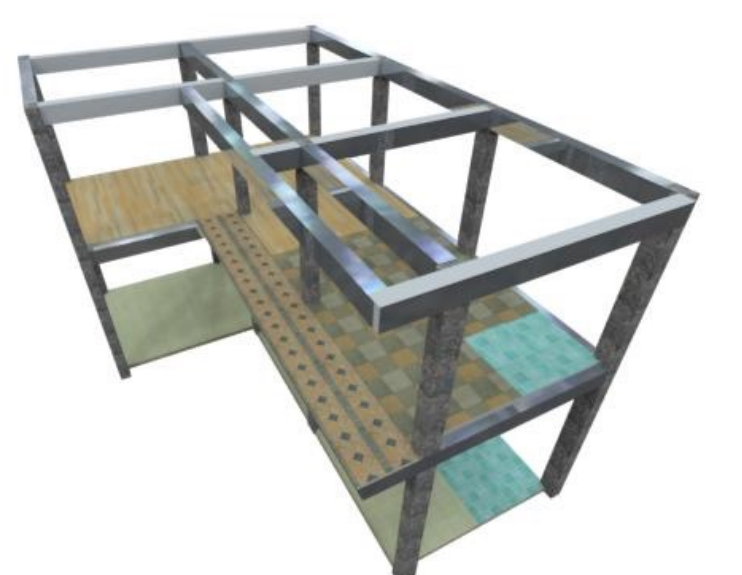

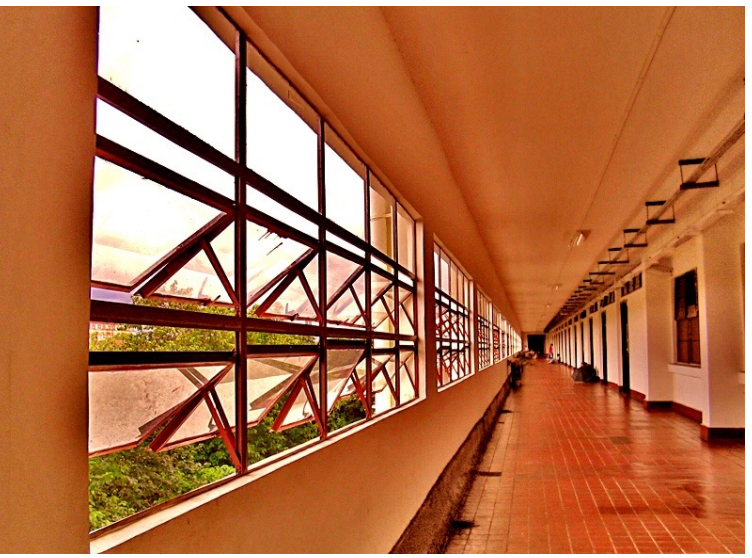

# **Variants of orthographic projection**

- Scaled orthographic
	- Also called "weak perspective"

$$
\begin{bmatrix} 1 & 0 & 0 & 0 \\ 0 & 1 & 0 & 0 \\ 0 & 0 & 0 & 1/d \end{bmatrix} \begin{bmatrix} x \\ y \\ z \\ 1 \end{bmatrix} = \begin{bmatrix} x \\ y \\ 1/d \end{bmatrix} \Rightarrow (dx, dy)
$$

• Affine projection

– Also called "paraperspective"

$$
\left[\begin{array}{ccc|c} a & b & c & d \\ e & f & g & h \\ 0 & 0 & 0 & 1 \end{array}\right] \left[\begin{array}{c} x \\ y \\ z \\ 1 \end{array}\right]
$$

## **Dimensionality Reduction Machine (3D to 2D)**

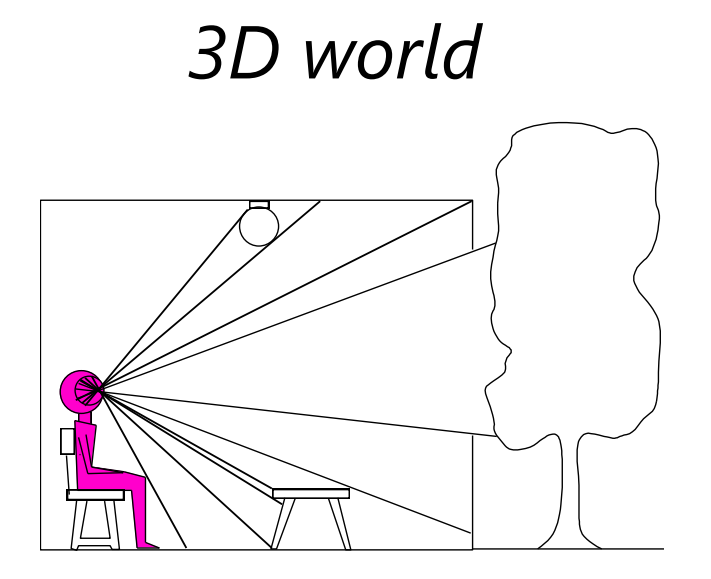

Point of observation

#### What have we lost?

- Angles
- Distances (lengths)

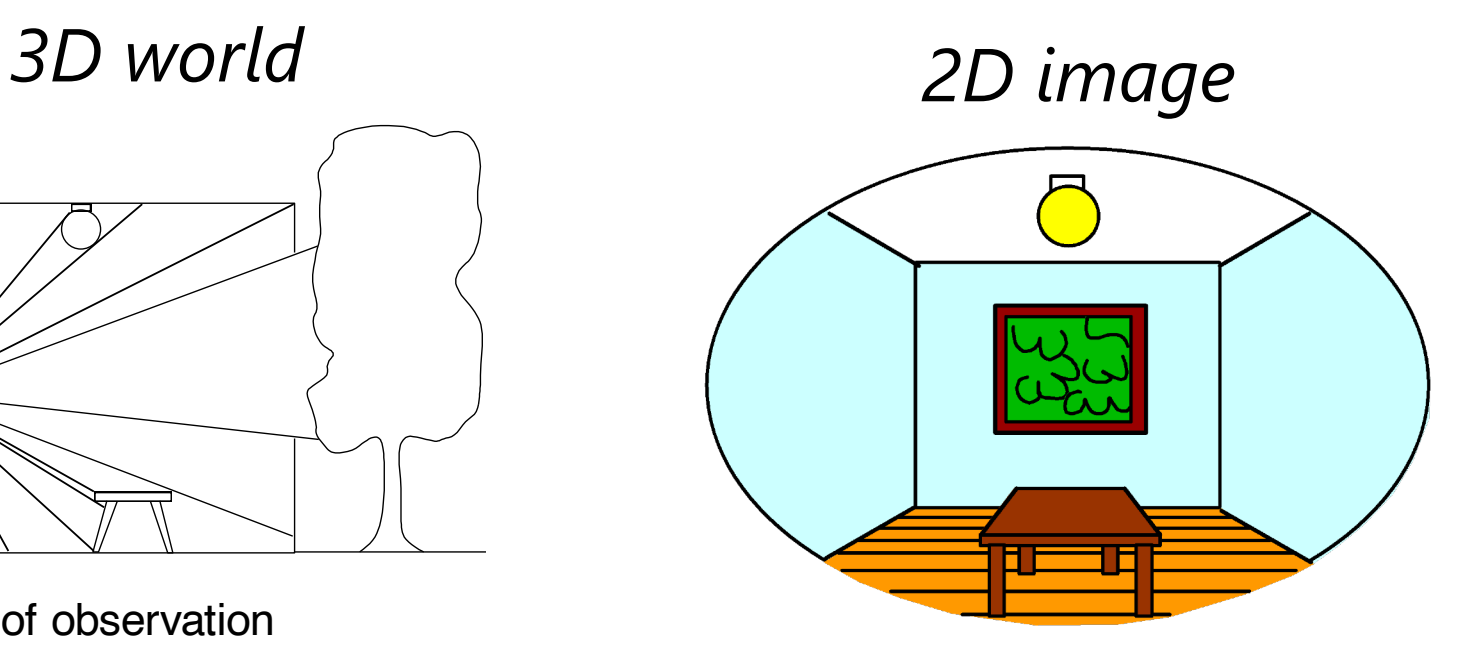

# **Projection properties**

- Many-to-one: any points along same ray map to same point in image
- Points  $\rightarrow$  points
- Lines  $\rightarrow$  lines (collinearity is preserved)
	- But line through focal point projects to a point
- Planes  $\rightarrow$  planes (or half-planes)
	- But plane through focal point projects to line

# **Projection properties**

- Parallel lines converge at a vanishing point
	- Each direction in space has its own vanishing point
	- But parallel lines parallel to the image plane remain parallel

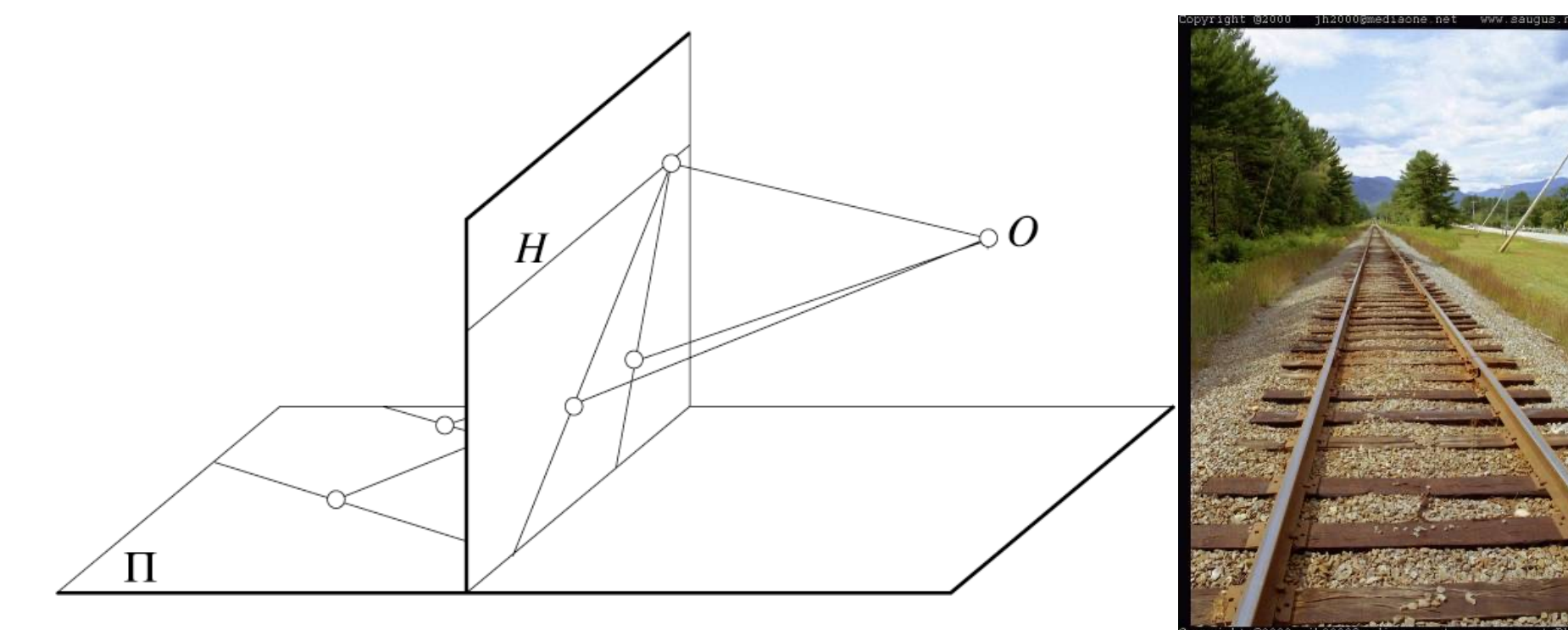

### **Questions?**

### **Camera parameters**

• How can we model the geometry of a camera?

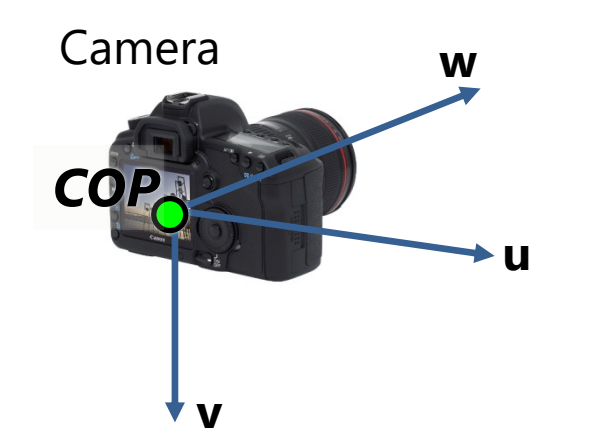

Three important coordinate systems:

- *1. World* coordinates
- *2. Camera* coordinates
- *3. Image* coordinates

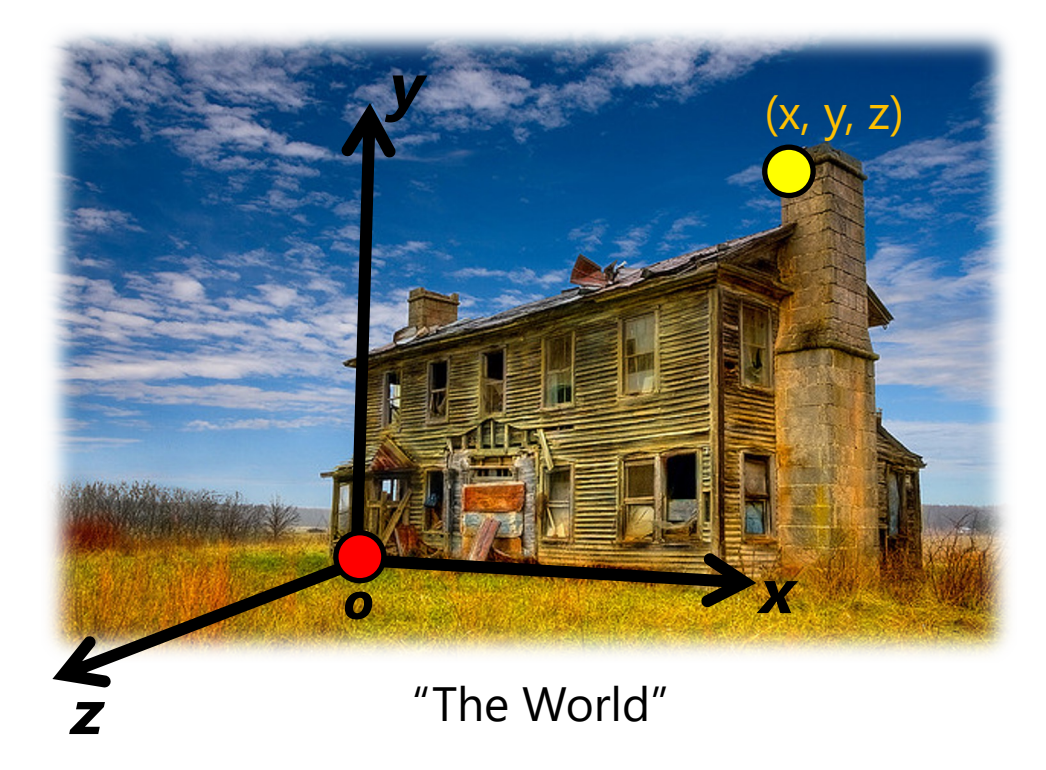

How do we project a given world point (x, y, z) to an image point?

### **Coordinate frames**

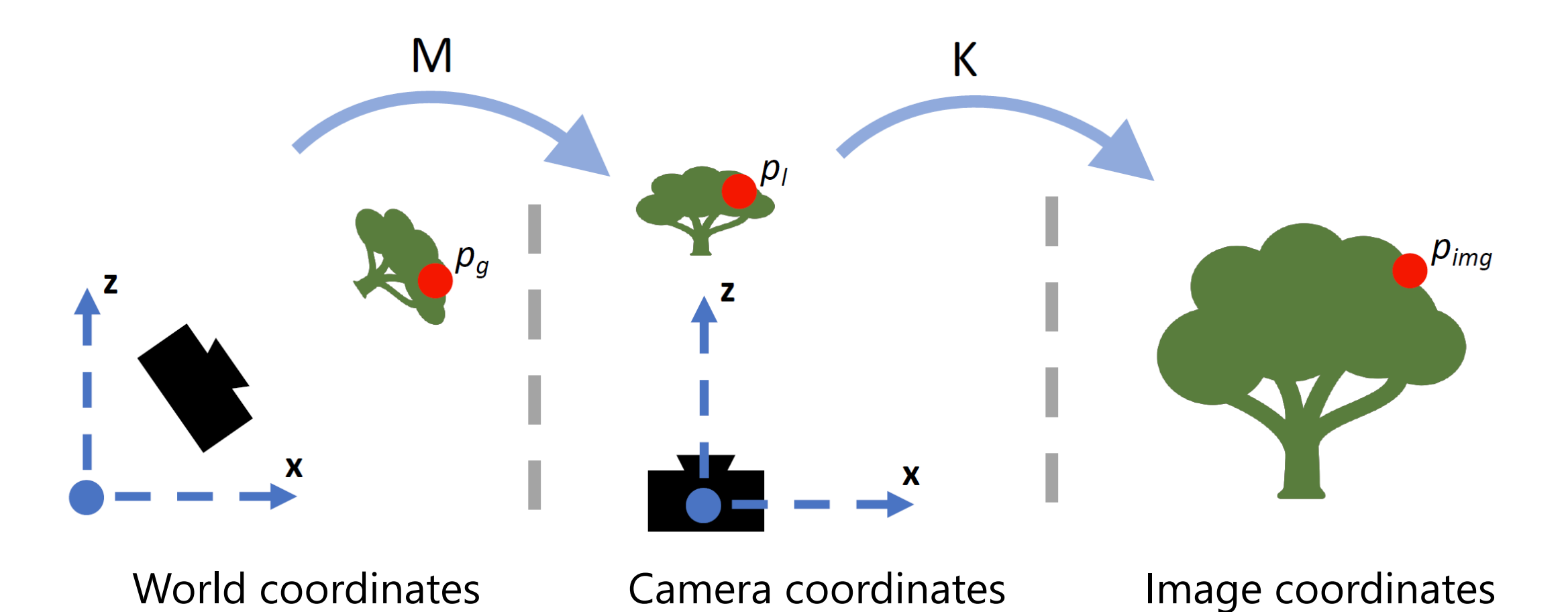

Figure credit: Peter Hedman
#### **Camera parameters**

To project a point (*x*, *y*, *z*) in *world* coordinates into a camera

- First transform (*x*, *y*, *z*) into *camera* coordinates
- Need to know
	- Camera position (in world coordinates)
	- Camera orientation (in world coordinates)
- Then project into the image plane to get *image (pixel) coordinates*
	- Need to know camera *intrinsics*

#### **Camera parameters**

A camera is described by several parameters

- Translation  $\mathsf T$  of the optical center from the origin of world coords
- Rotation  $R$  of the image plane
- focal length f, principal point  $(c_x, c_y)$ , pixel aspect size  $\alpha$
- blue parameters are called "extrinsics," red are "intrinsics"

Projection equation

$$
\mathbf{x} = \begin{bmatrix} sx \\ sy \\ s \end{bmatrix} = \begin{bmatrix} * & * & * & * \\ * & * & * & * \\ * & * & * & * \end{bmatrix} \begin{bmatrix} X \\ Y \\ Z \\ 1 \end{bmatrix} = \boldsymbol{\Pi} \mathbf{X} \qquad y' \begin{bmatrix} \ast \\ Y \\ Z \\ 1 \end{bmatrix}
$$

- The projection matrix models the cumulative effect of all parameters
- Useful to decompose into a series of operations identity matrix

 $x'$ 

 $(x_c^{\bullet},y_c)$ 

$$
\mathbf{\Pi} = \begin{bmatrix} f & s & c_x \\ 0 & \alpha f & c_y \\ 0 & 0 & 1 \end{bmatrix} \begin{bmatrix} 1 & 0 & 0 & 0 \\ 0 & 1 & 0 & 0 \\ 0 & 0 & 1 & 0 \end{bmatrix} \begin{bmatrix} \mathbf{R}_{3 \times 3} & \mathbf{0}_{3 \times 1} \\ \mathbf{0}_{1 \times 3} & 0 \end{bmatrix} \begin{bmatrix} \mathbf{I}_{3 \times 3} & \mathbf{T}_{3 \times 1} \\ \mathbf{0}_{1 \times 3} & 0 \end{bmatrix}
$$
\n
$$
\text{intrinsics} \quad \text{projection} \quad \text{transition} \quad \text{translation}
$$

- The definitions of these parameters are **not** completely standardized
	- especially intrinsics—varies from one book to another

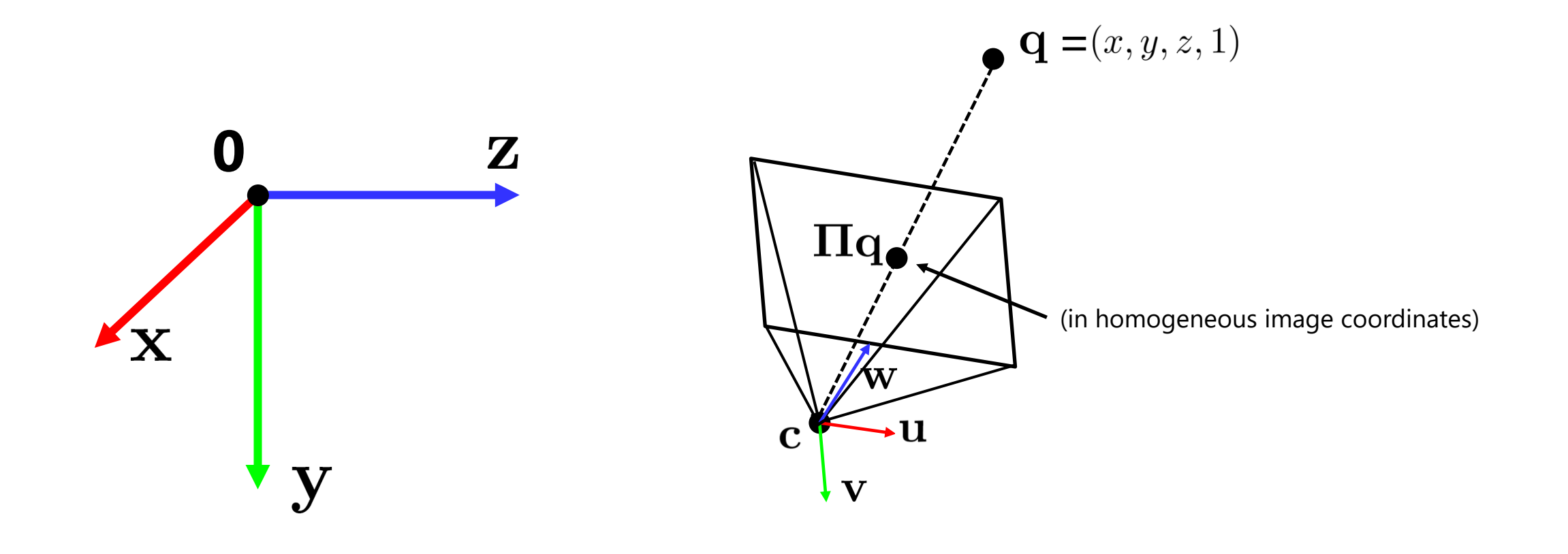

- How do we get the camera to "canonical form"?
	- Canonical form: Center of projection at the origin, x-axis points right, y-axis points down, z-axis points forwards

Step 1: Translate by -**c**

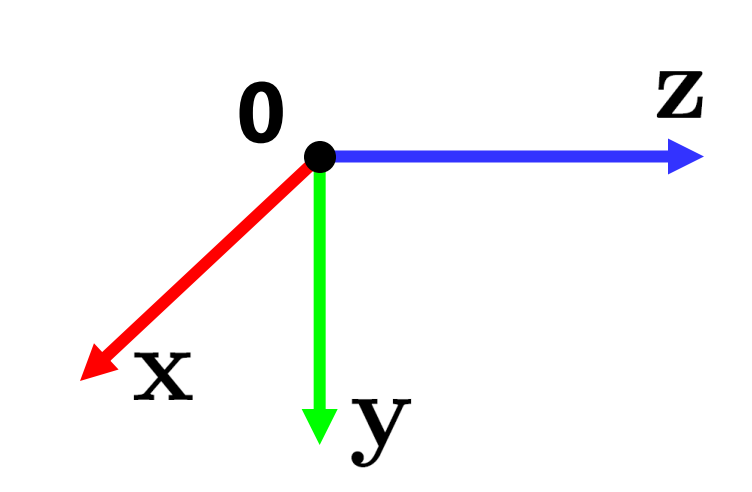

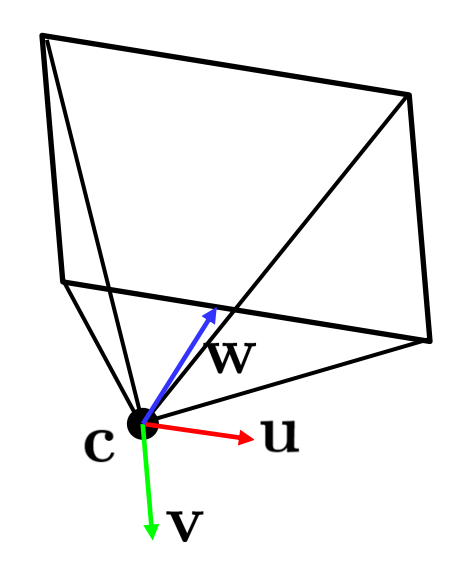

- How do we get the camera to "canonical form"?
	- Canonical form: Center of projection at the origin, x-axis points right, y-axis points down, z-axis points forwards

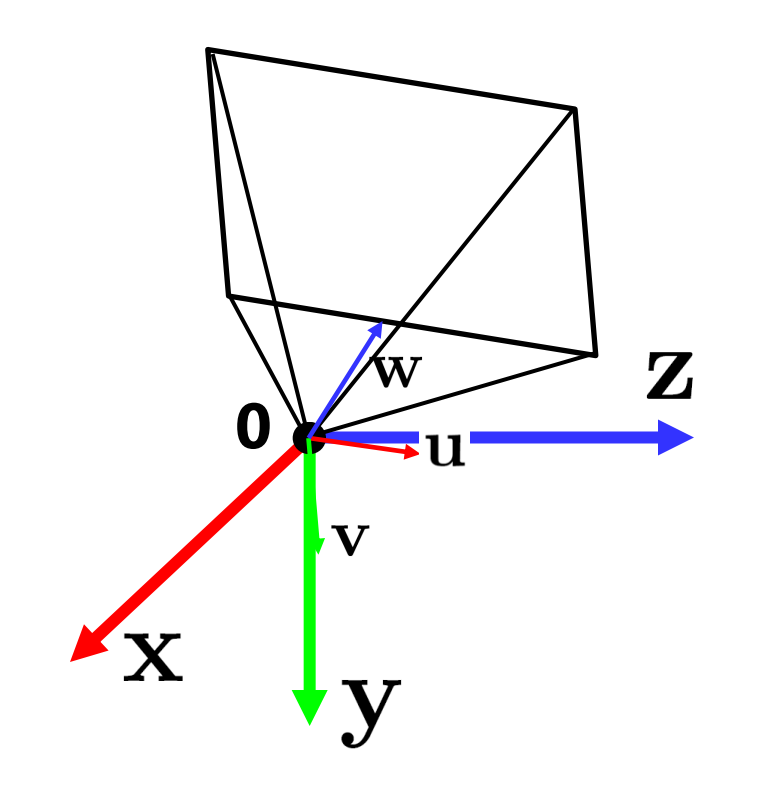

#### Step 1: Translate by -**c**

How do we represent translation as a matrix multiplication?

$$
\mathbf{\Gamma} = \left[ \begin{array}{ccc} \mathbf{I}_{3 \times 3} & -\mathbf{c} \\ 0 & 0 & 1 \end{array} \right]
$$

 $\blacksquare$ 

- How do we get the camera to "canonical form"?
	- Canonical form: Center of projection at the origin, x-axis points right, y-axis points down, z-axis points forwards

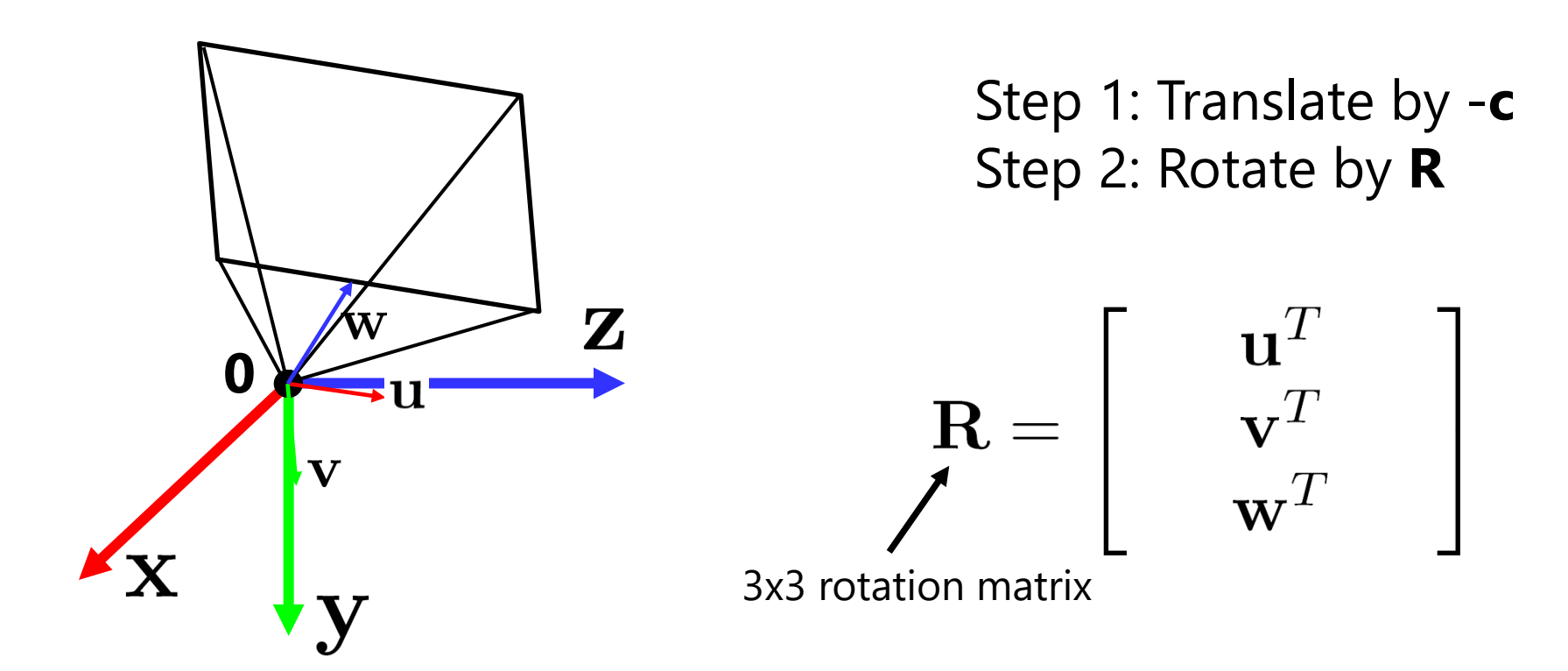

- How do we get the camera to "canonical form"?
	- Canonical form: Center of projection at the origin, x-axis points right, y-axis points down, z-axis points forwards

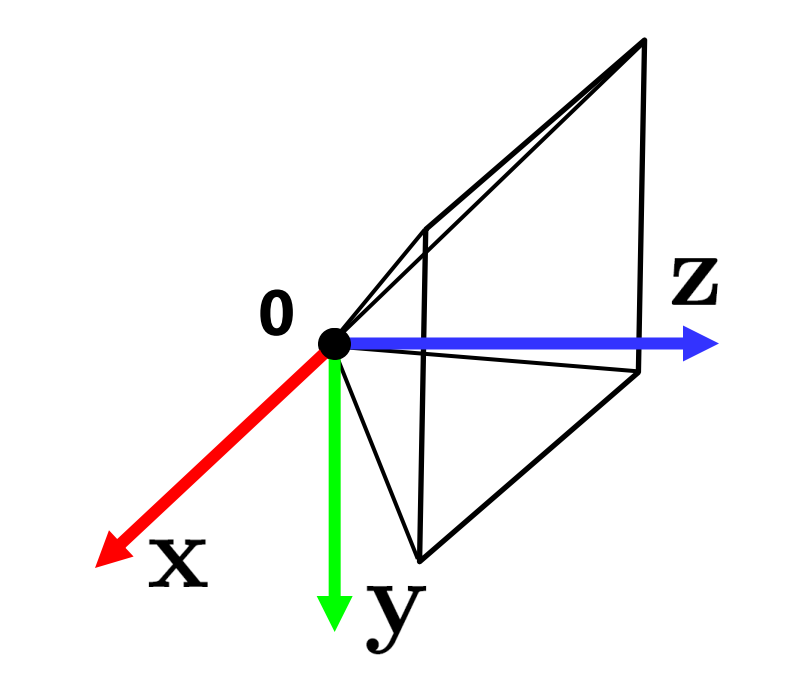

Step 1: Translate by -**c** Step 2: Rotate by **R**

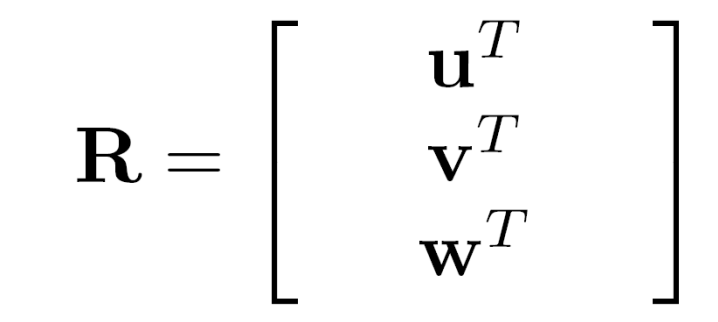

(with extra row/column of [0 0 0 1])

#### **Perspective projection**

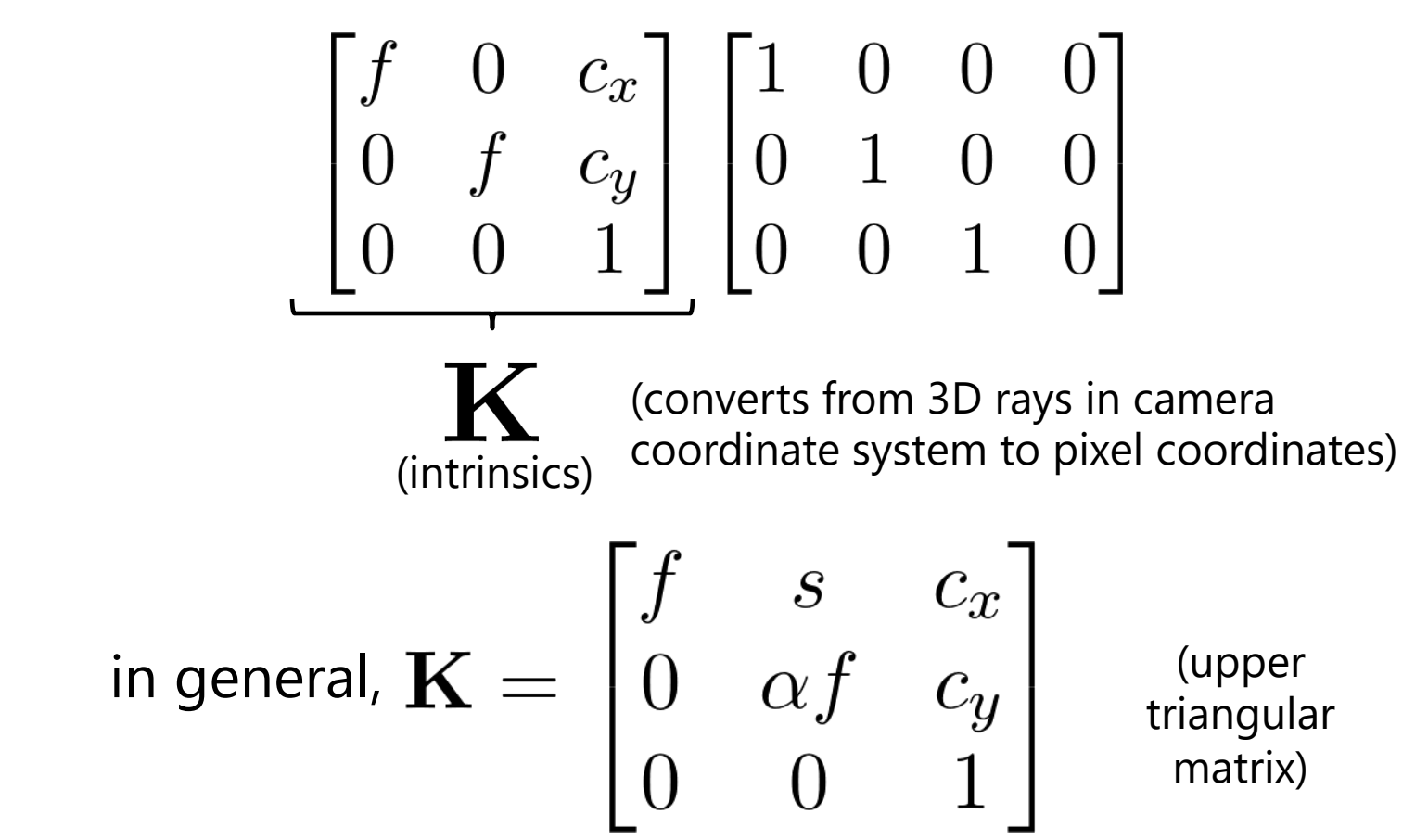

 $\alpha$ : **aspect ratio** (1 unless pixels are not square)

: **skew** (0 unless pixels are shaped like rhombi/parallelograms)

 $(c_x,c_y)$  : **principal point** ((w/2,h/2) unless optical axis doesn't intersect projection plane at image center)

## **Typical intrinsics matrix**

$$
\mathbf{K} = \begin{bmatrix} f & 0 & c_x \\ 0 & f & c_y \\ 0 & 0 & 1 \end{bmatrix}
$$

- **2D affine transform** corresponding to a scale by *f* (focal length) and a translation by ( $c_{x}$ ,  $c_{y}$ ) (principal point)
- Maps 3D rays to 2D pixels

## **Focal length**

• Can think of as "zoom"

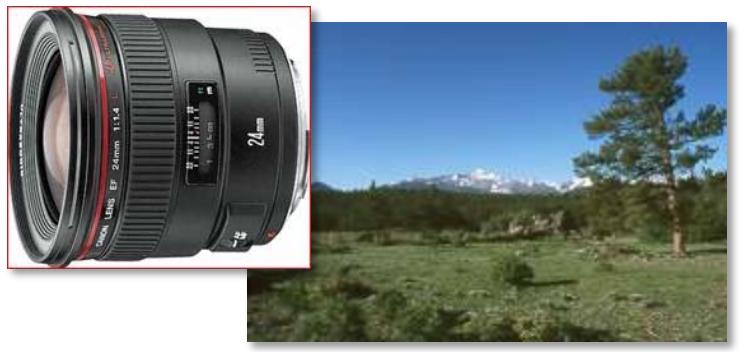

24mm 50mm

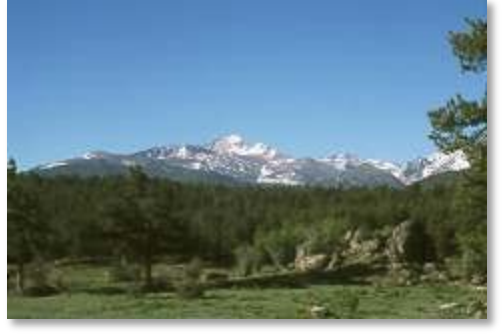

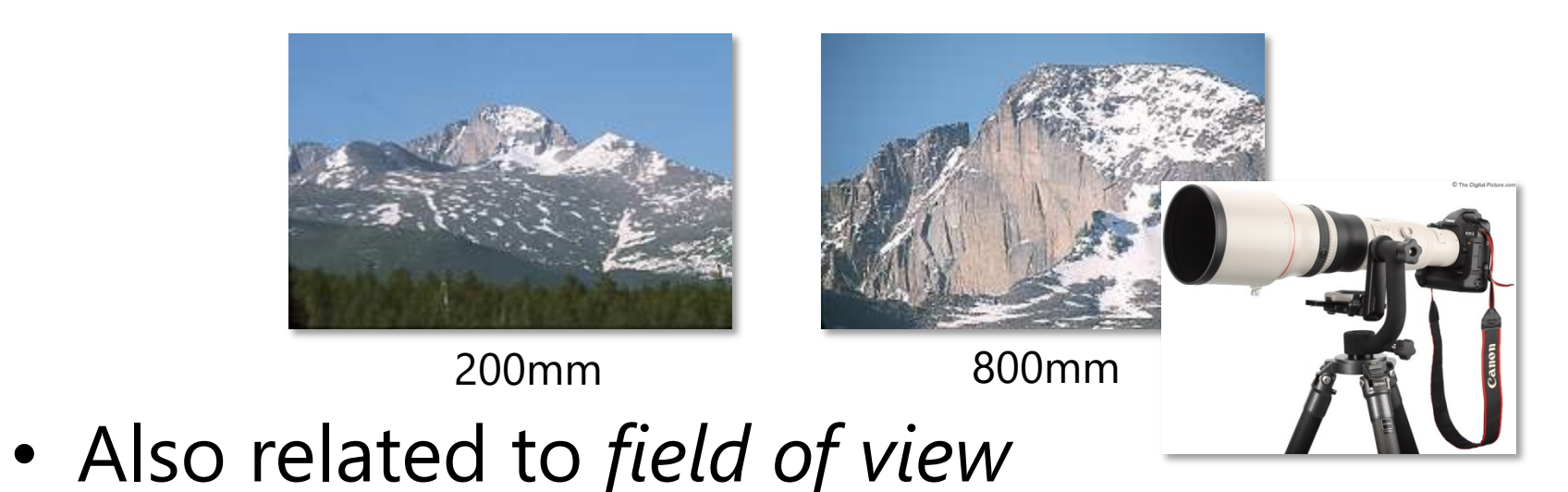

## **Field of view**

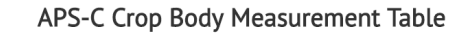

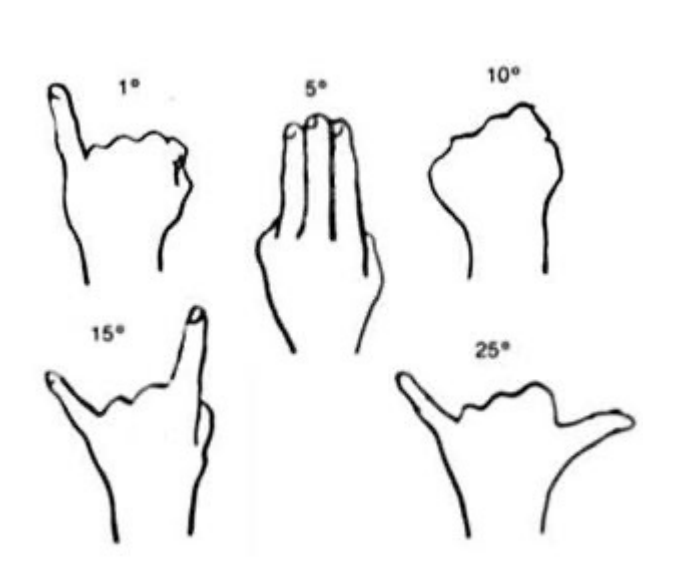

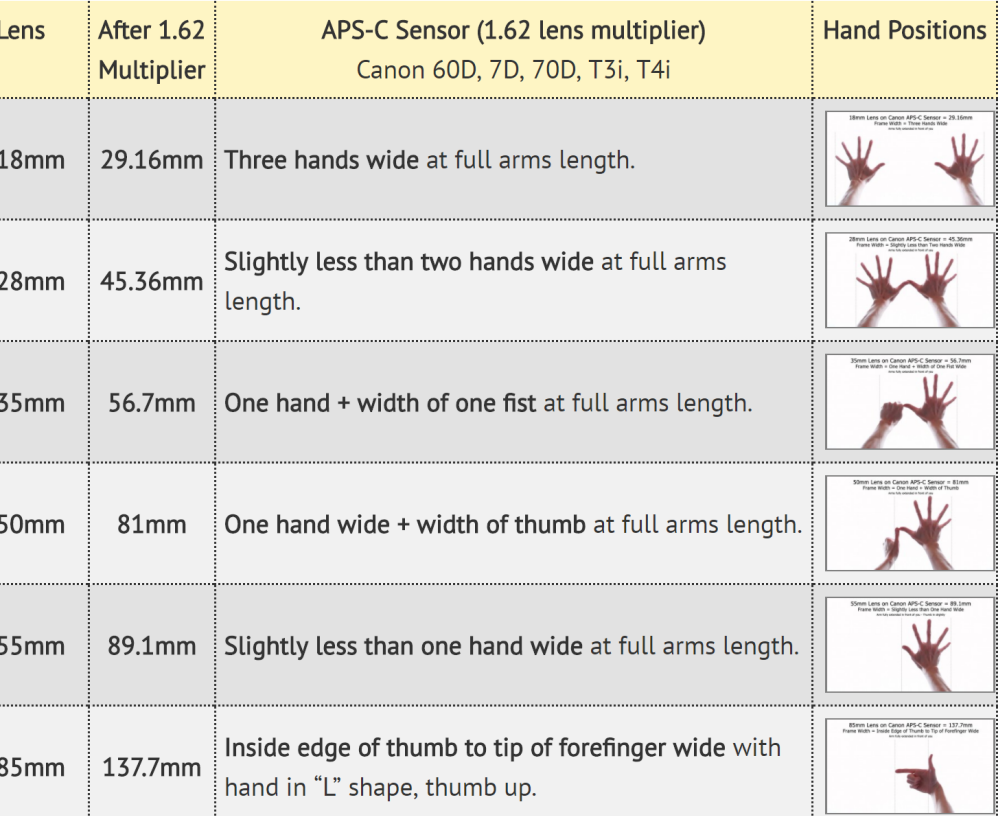

#### **Focal length in practice**

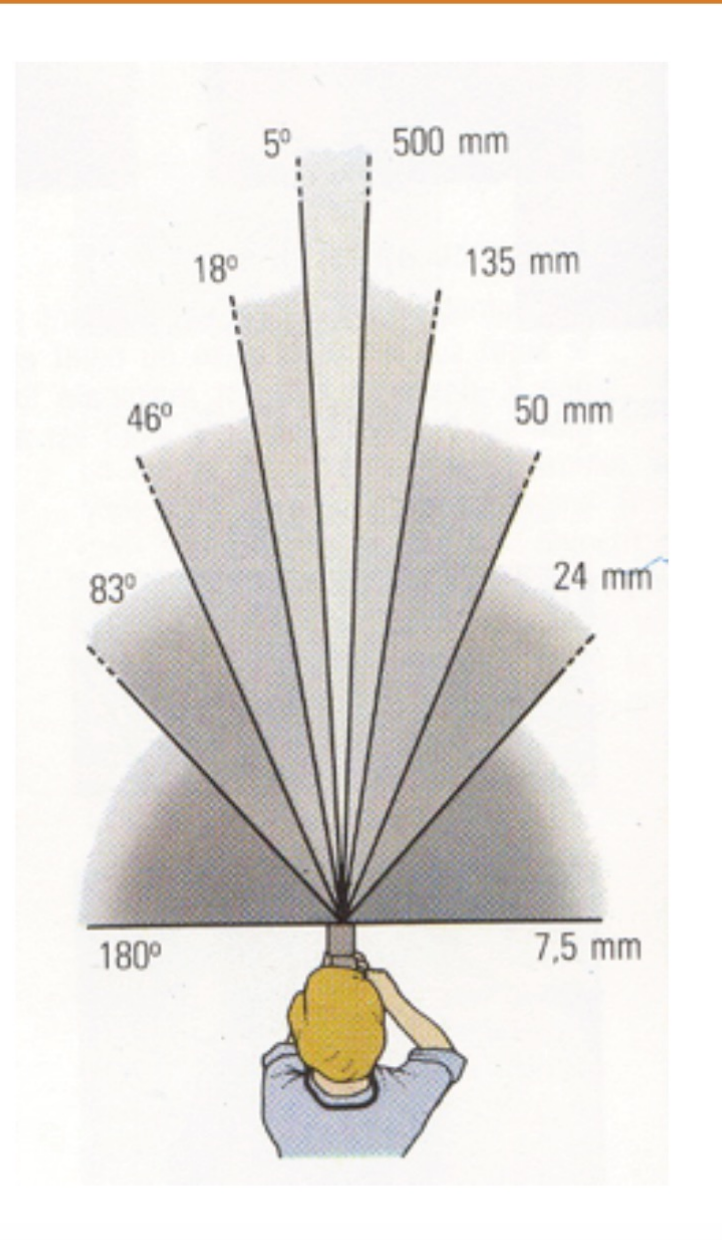

24mm

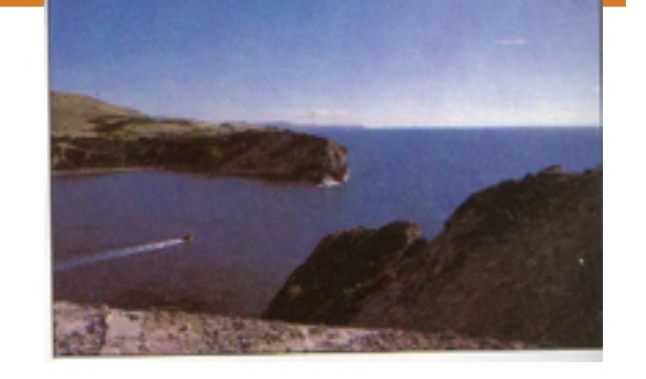

50mm

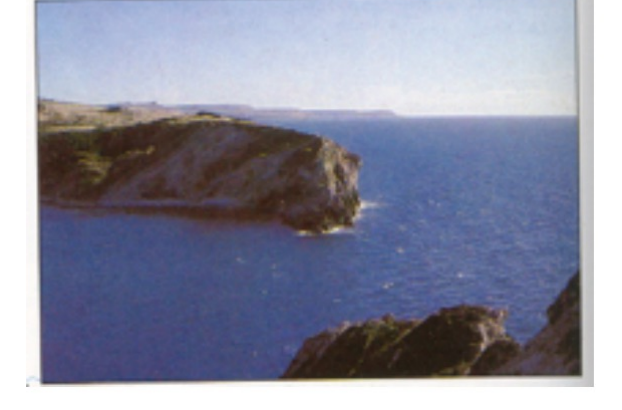

 $135mm$ 

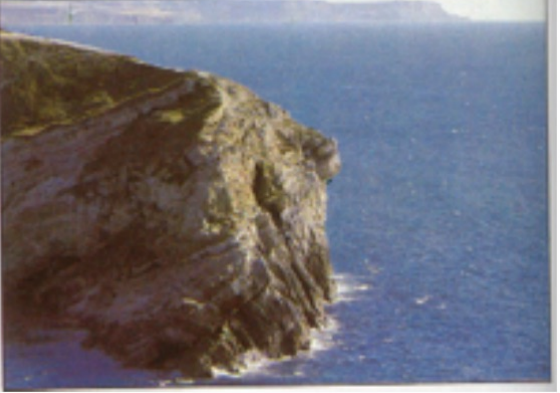

Fredo Durand

#### **Focal length = cropping**

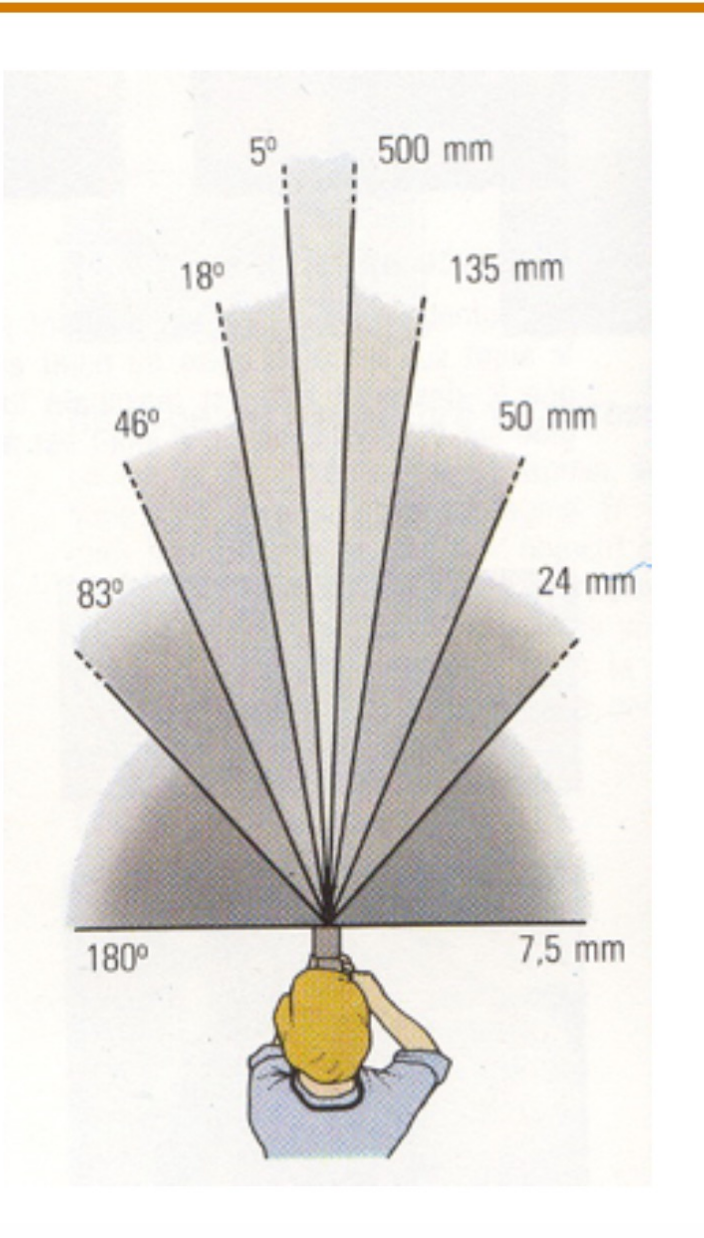

 $24mm$ 

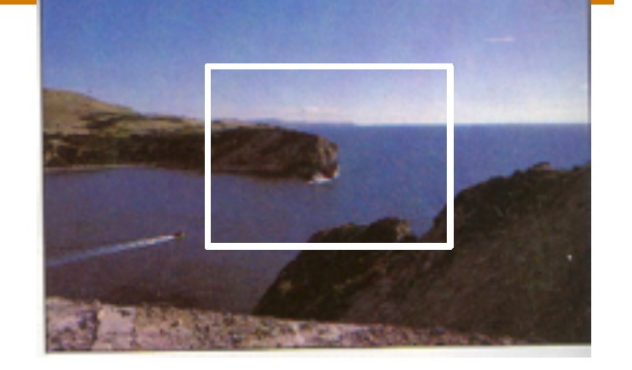

CSAIL

50mm

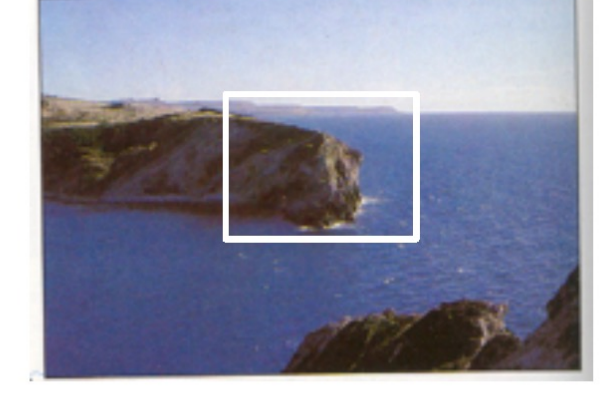

**135mm** 

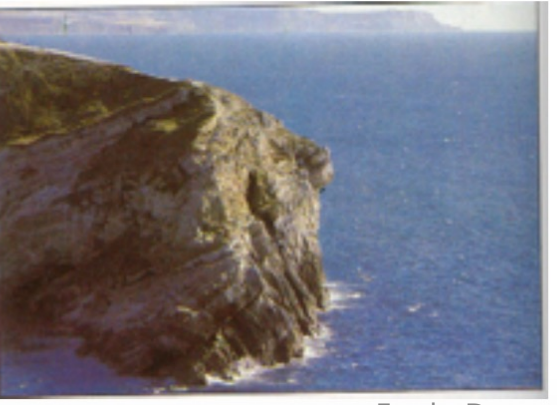

Fredo Durand

#### **Focal length vs. viewpoint**

• Telephoto makes it easier to select background (a small change in viewpoint is a big change in background.

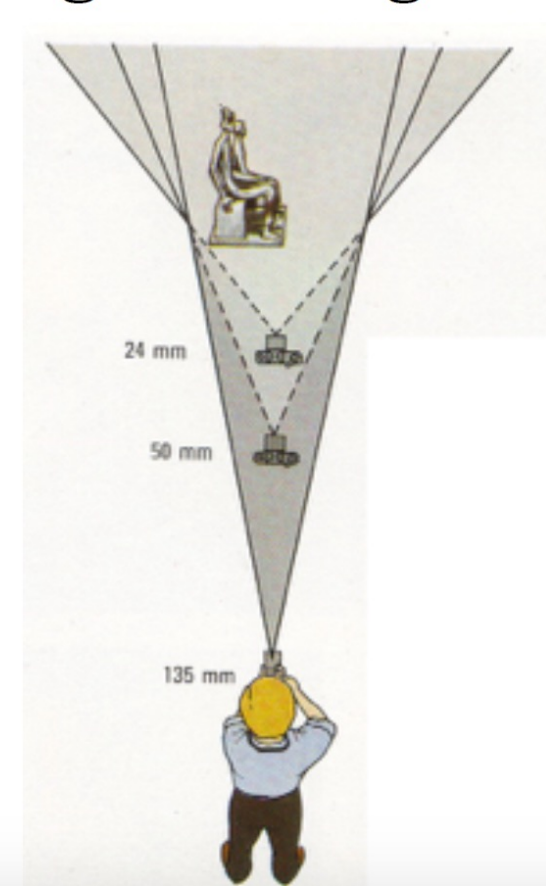

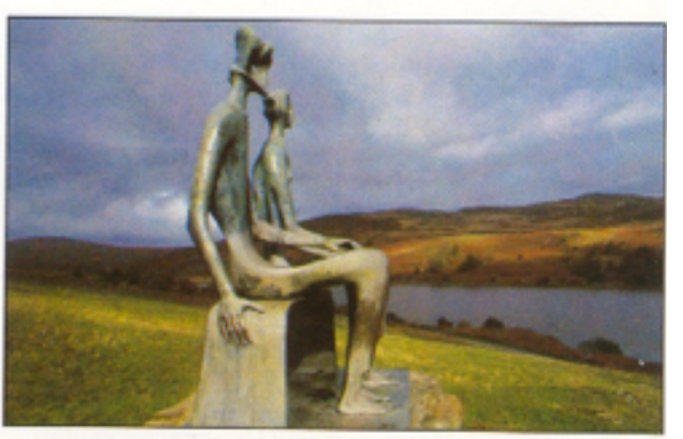

Grand-angulaire 24 mm

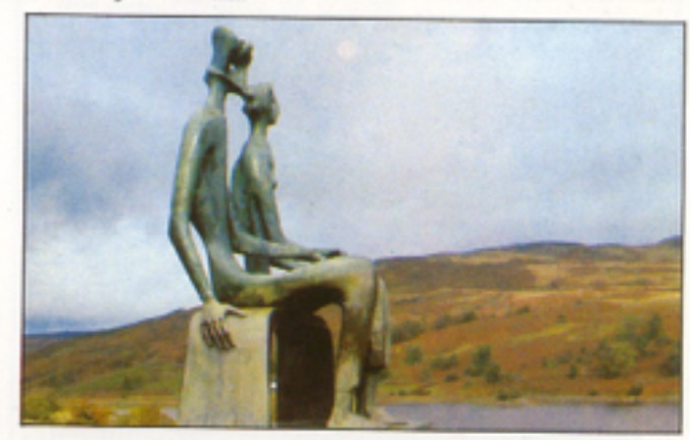

Normal 50 mm

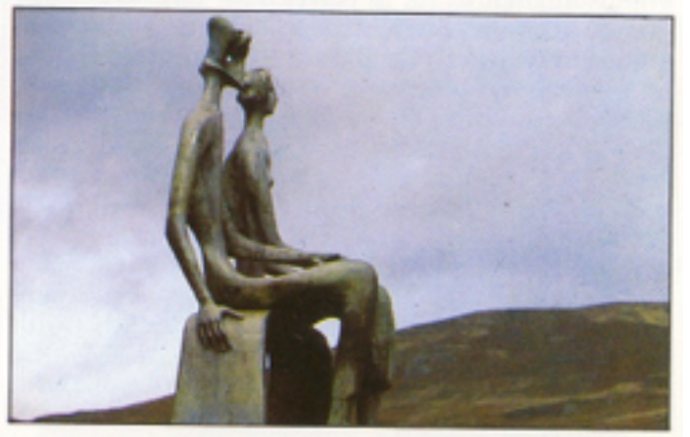

Longue focale 135 mm

Fredo Durand

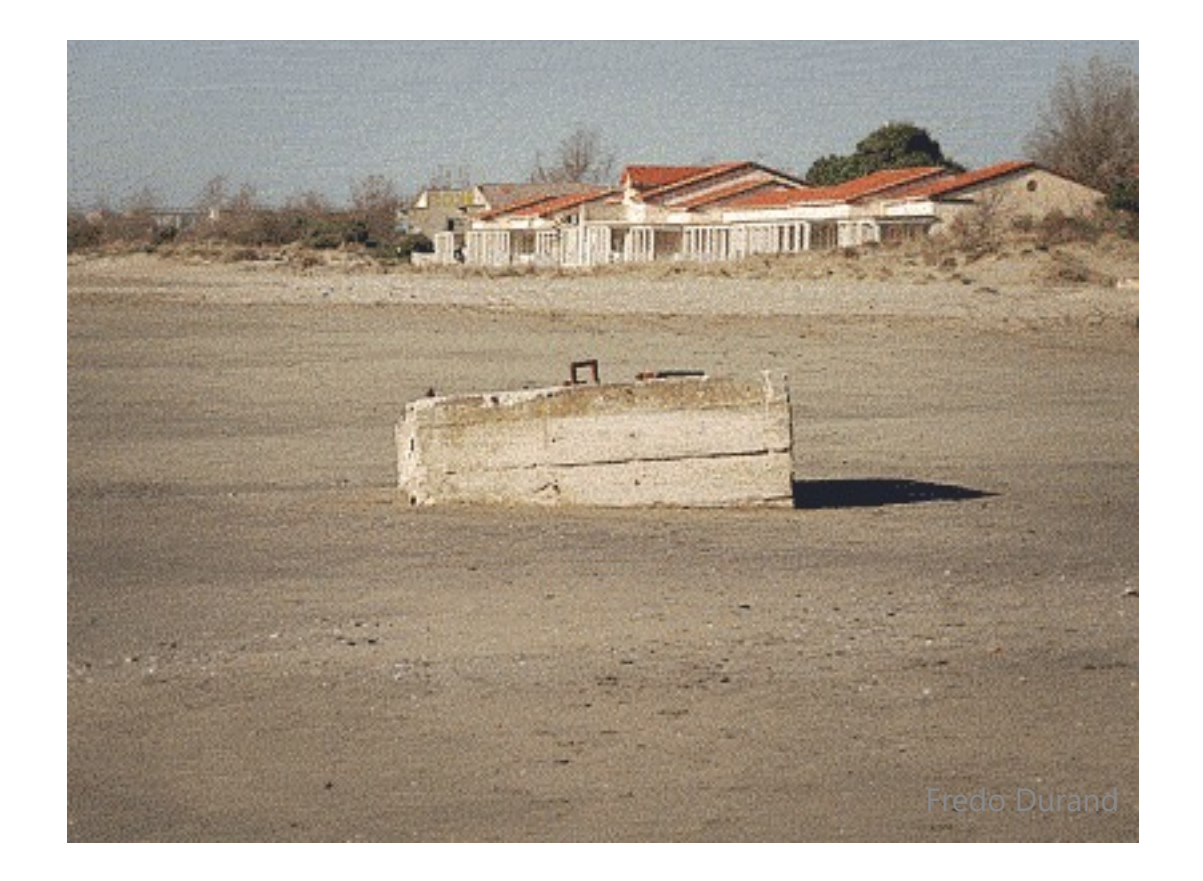

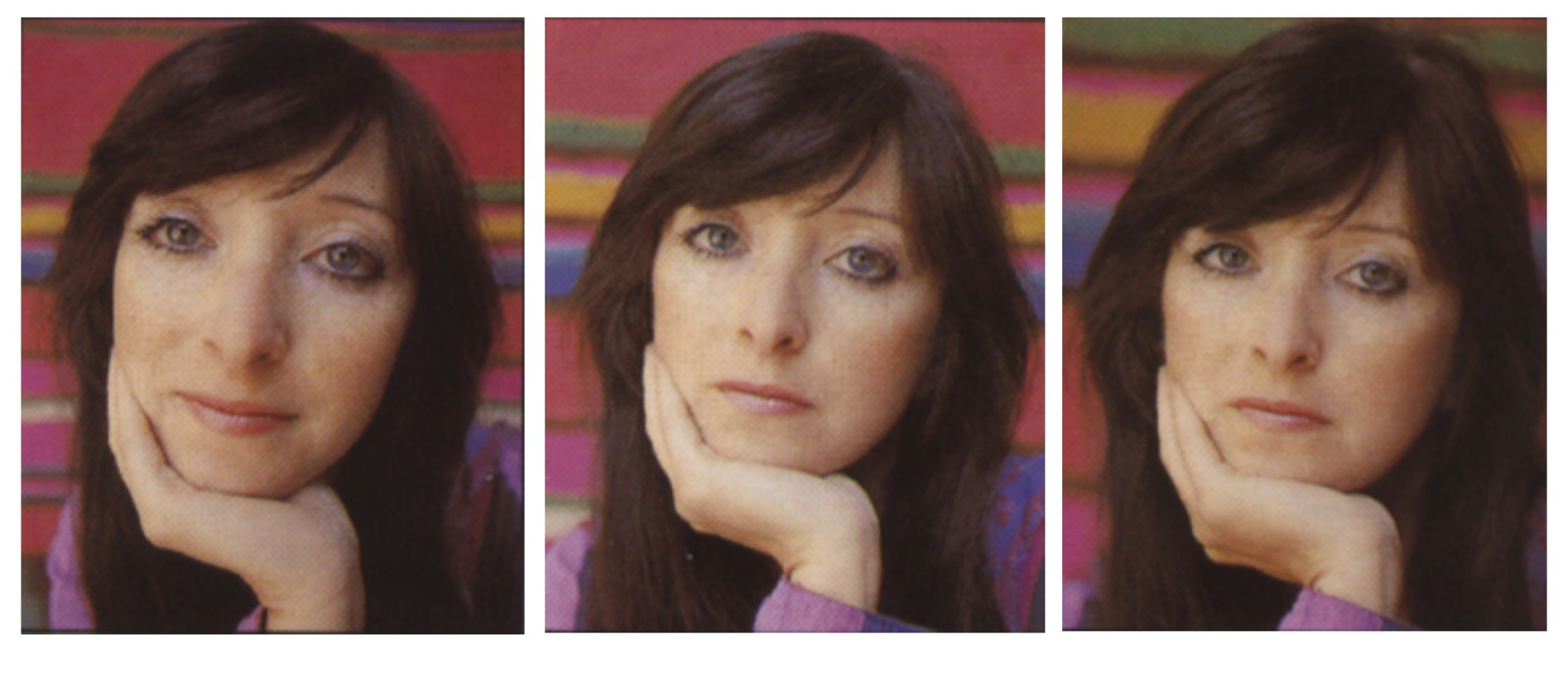

Wide angle

Standard

Telephoto

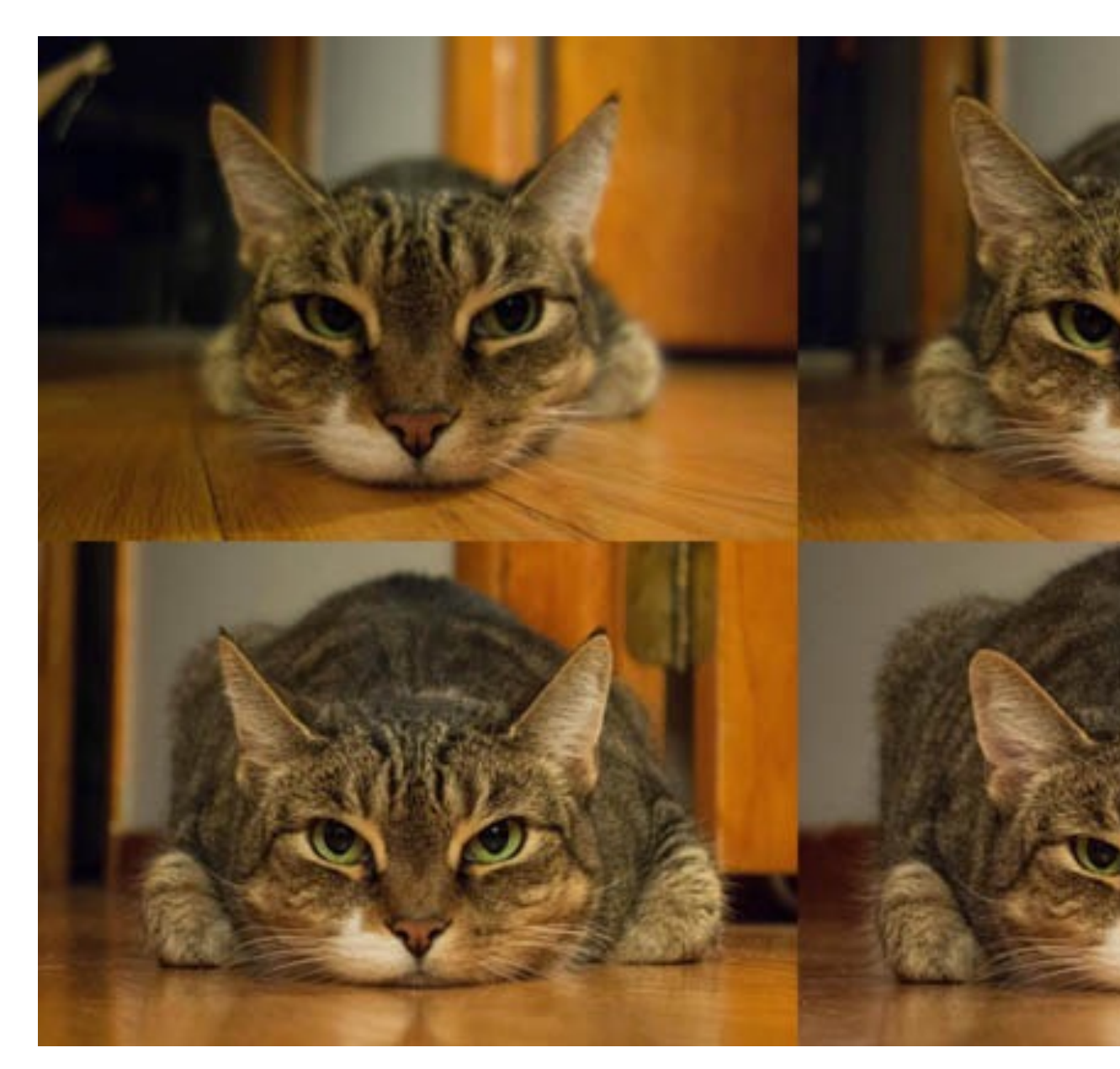

http://petapixel.com/2013/01/11/how-focal-length-affects-your-subjects-apparent-

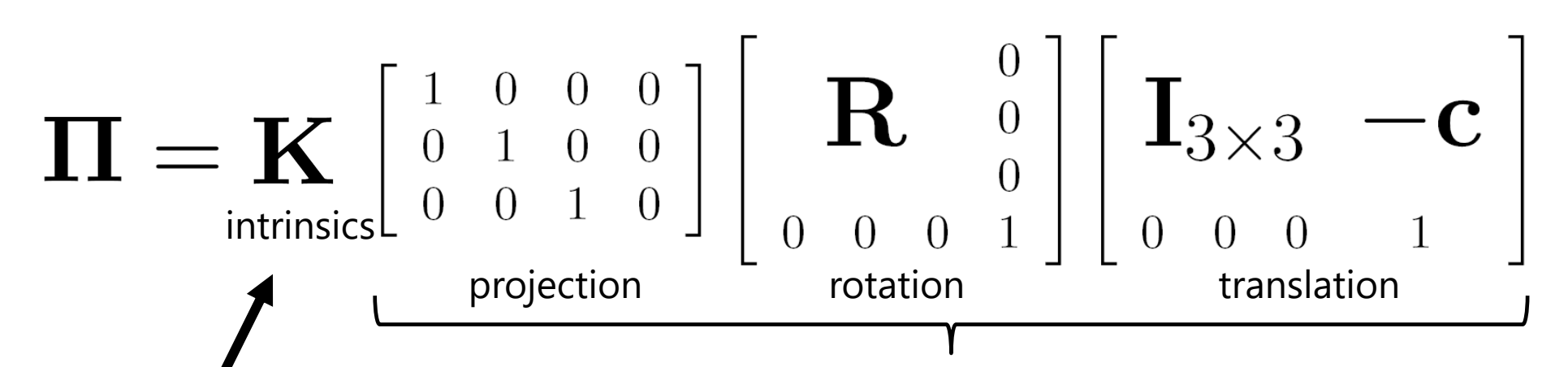

The **K** matrix converts 3D rays in the camera's coordinate system to 2D image points in image (pixel) coordinates.

This part converts 3D points in world coordinates to 3D rays in the camera's coordinate system. There are 6 parameters represented (3 for position/translation, 3 for rotation).

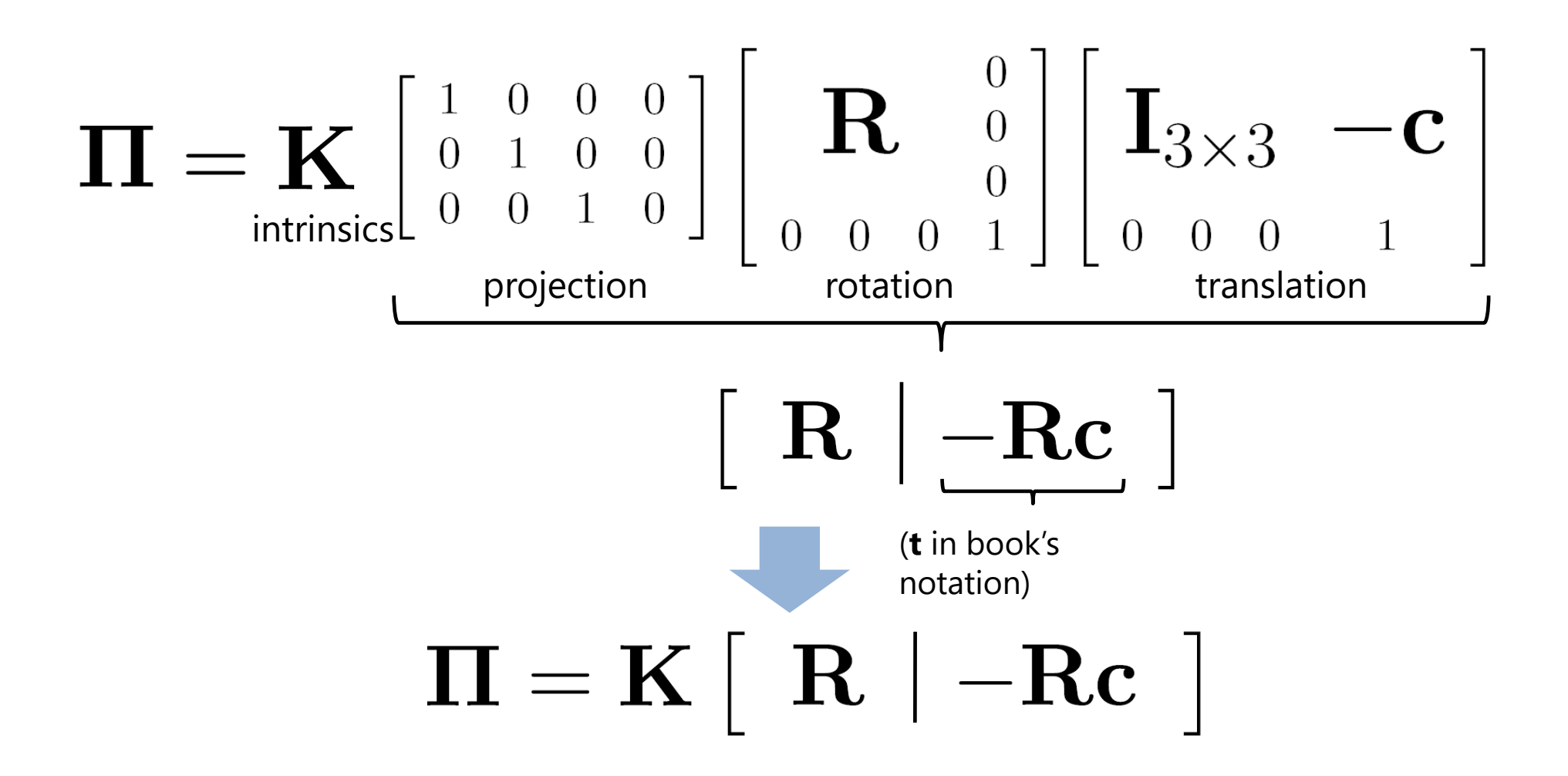

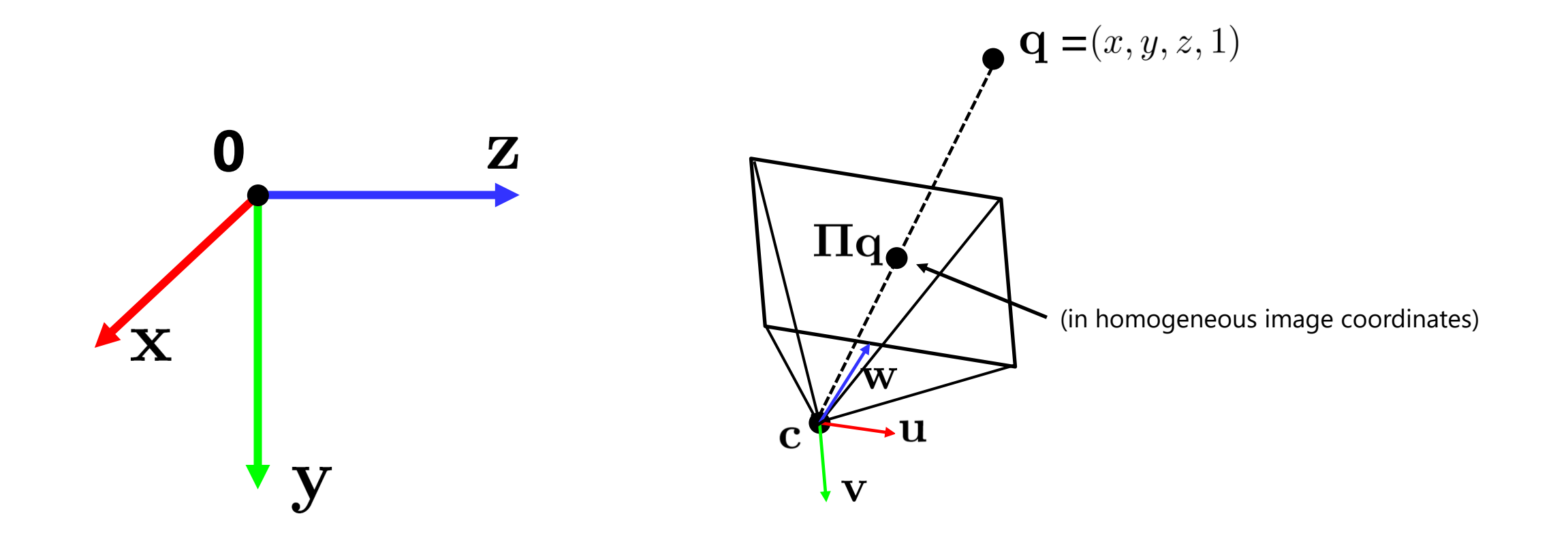

#### **Questions?**

• Problem for architectural photography: converging verticals

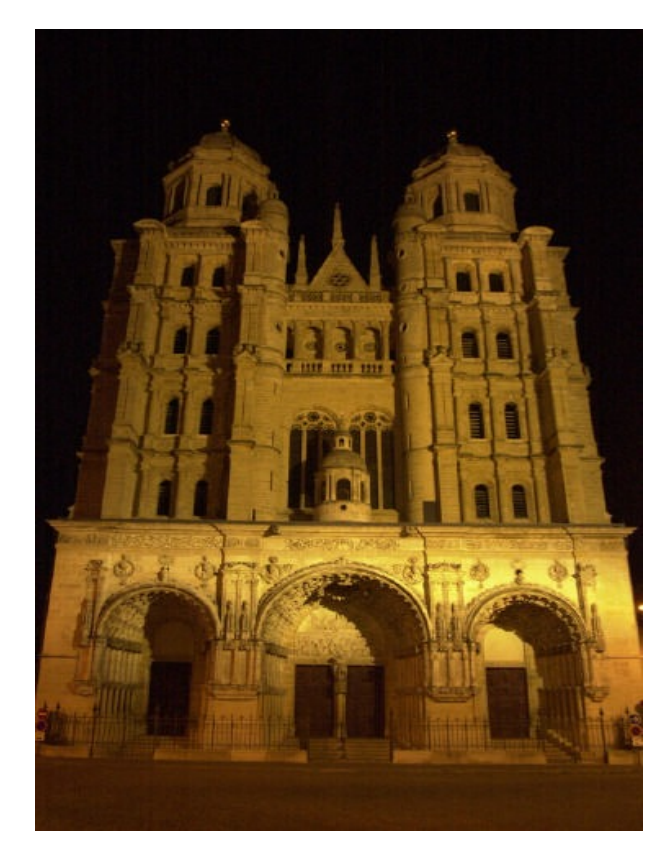

Problem for architectural photography: cor

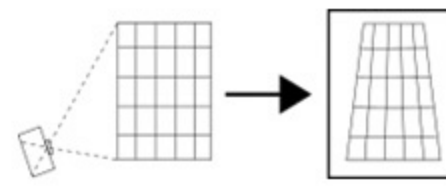

Tilting the camera upwards results in converging verticals

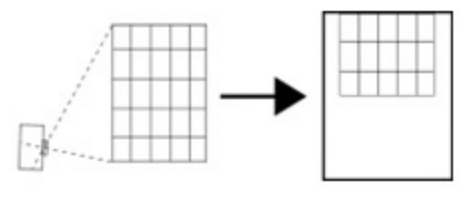

Keeping the camera level, with an ordinary lens, captures only the bottom portion of the building

• Solution: view camera (lens shifted w.r.t. film

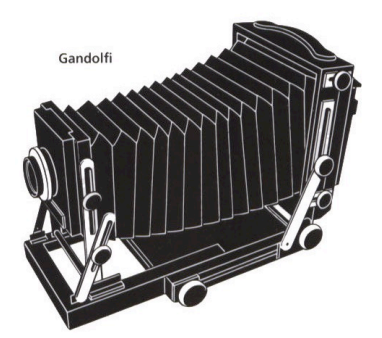

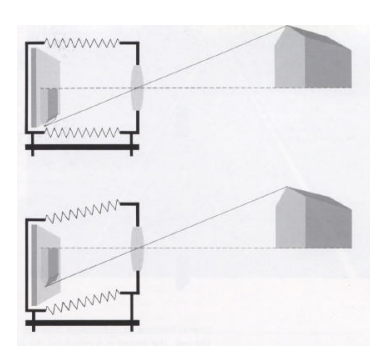

 $\underline{\mathsf{h}}$ 

<u>P</u>

- Problem for architectural photography: converging verticals
- Result:

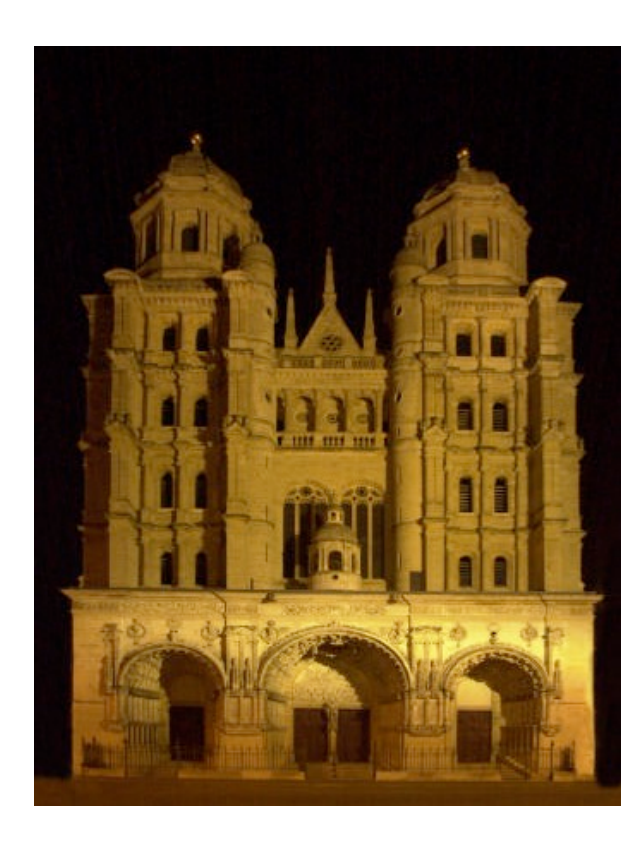

• What does a sphere project to?

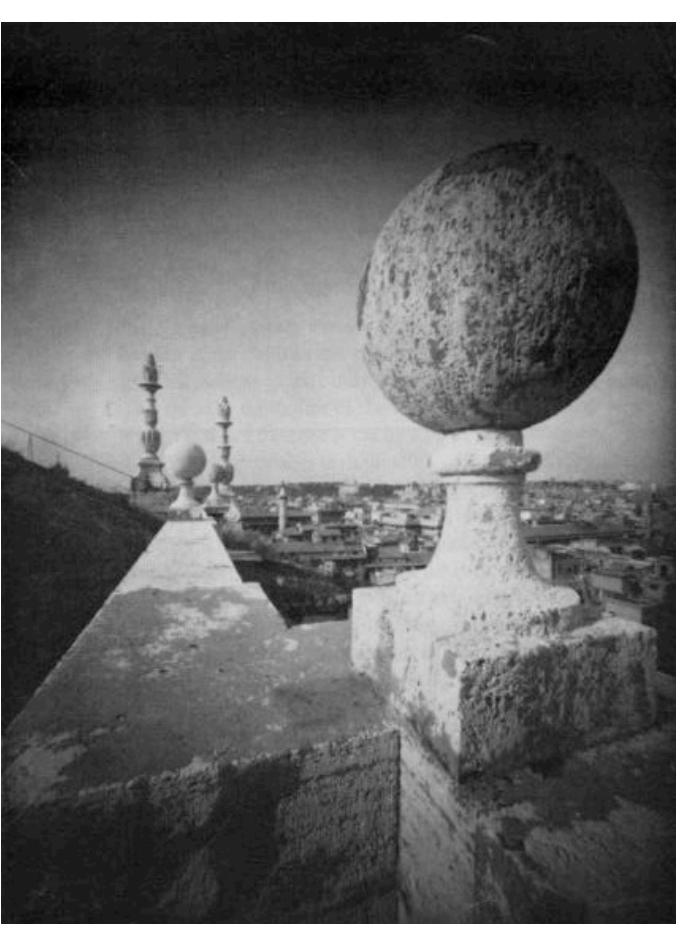

Image source: F. Durand

- The exterior columns appear bigger
- The distortion is not due to lens flaws
- Problem pointed out by Da Vinci

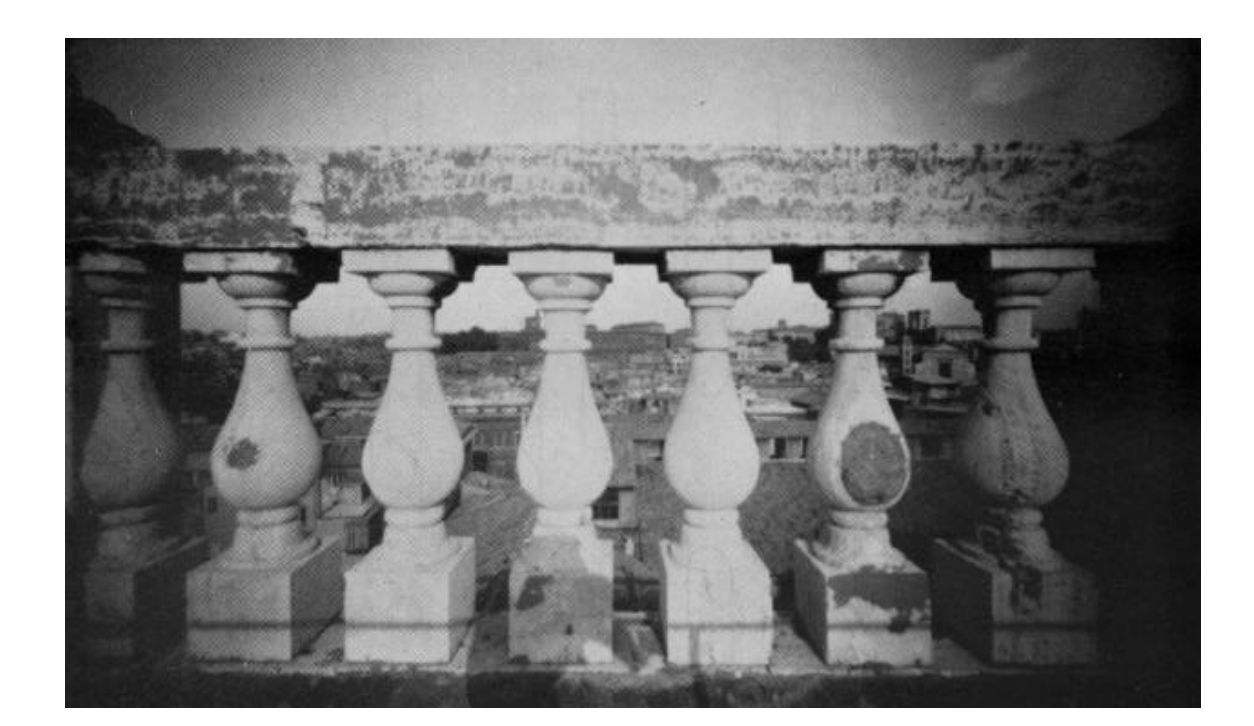

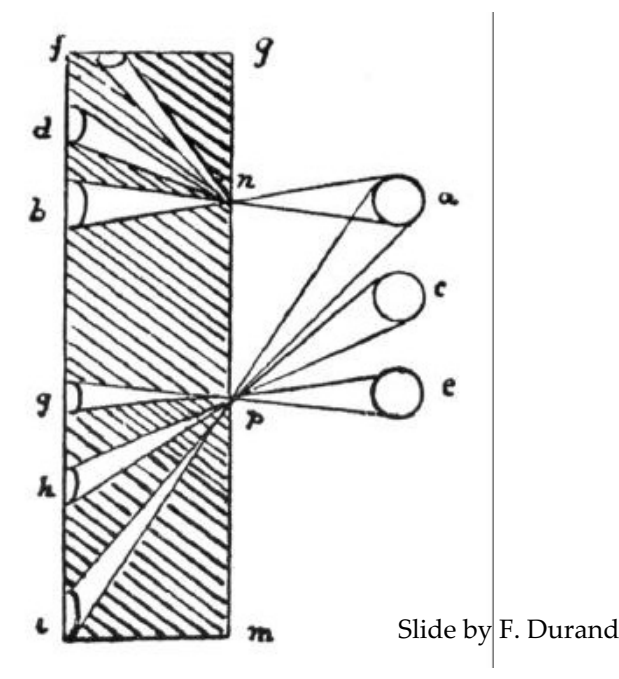

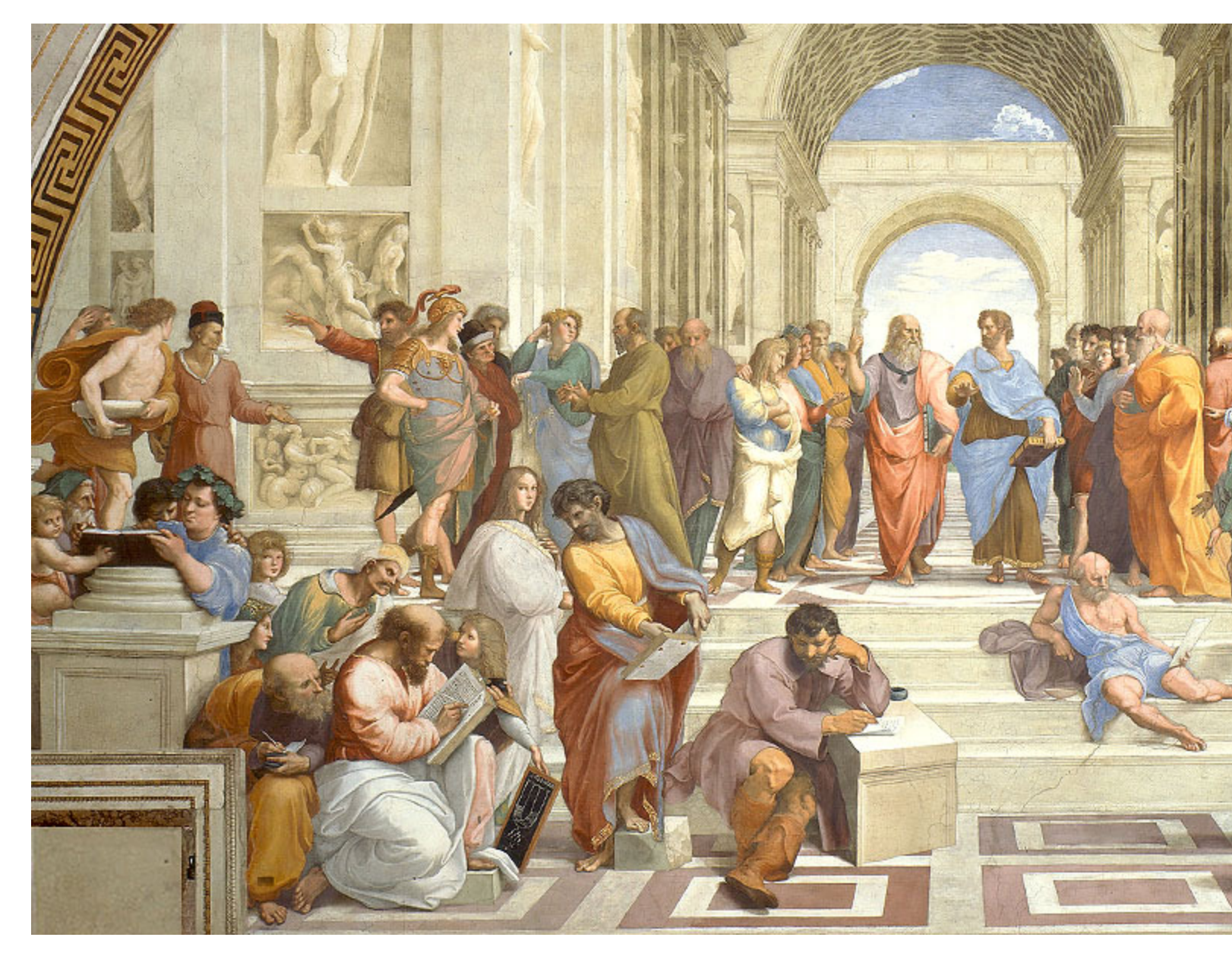

https://aaronhertzmann.com/2022/02/28/how-does-perspective-work.html

#### **Perspective distortion: People**

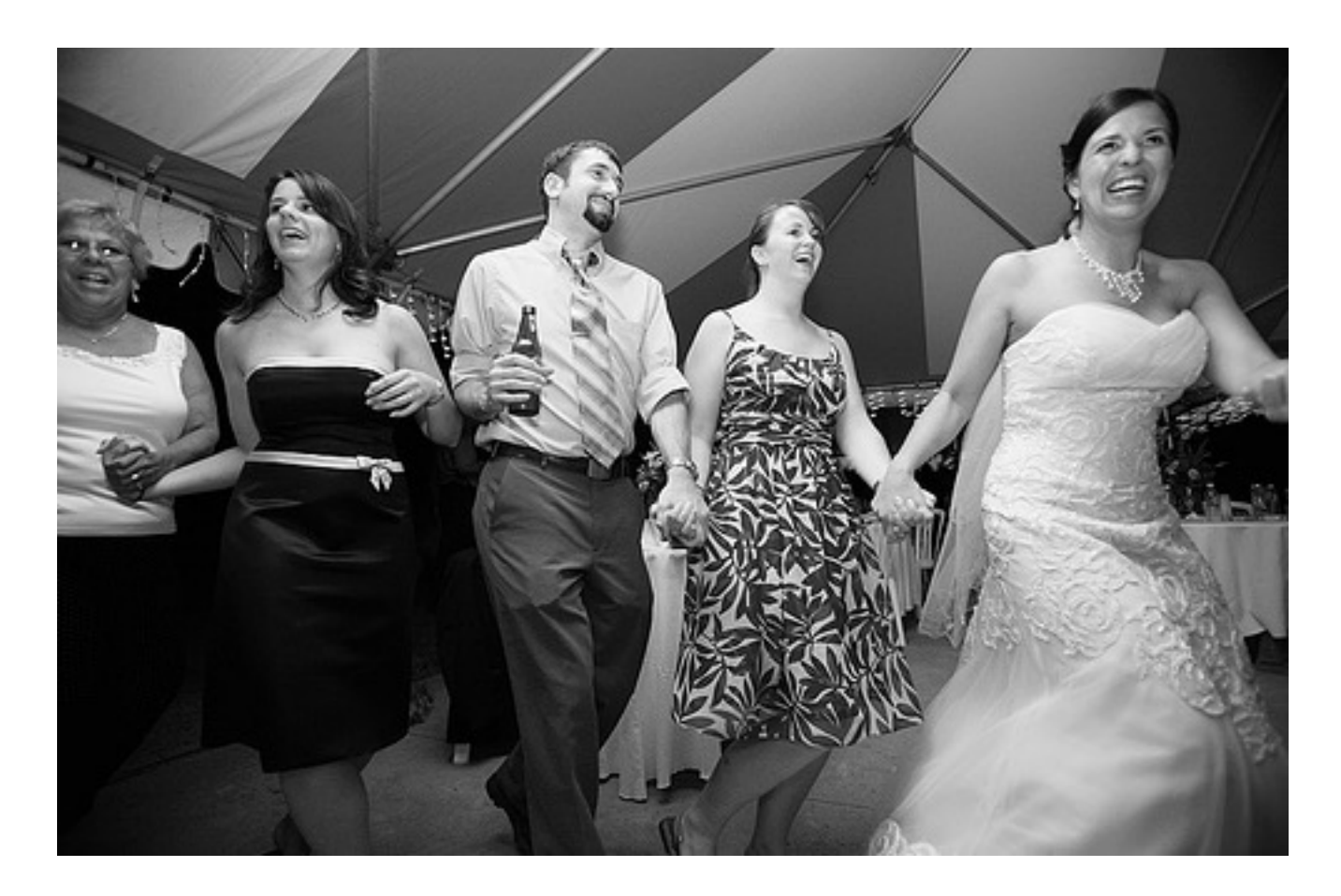

#### **Distortion-Free Wide-Angle P Camera Phones**

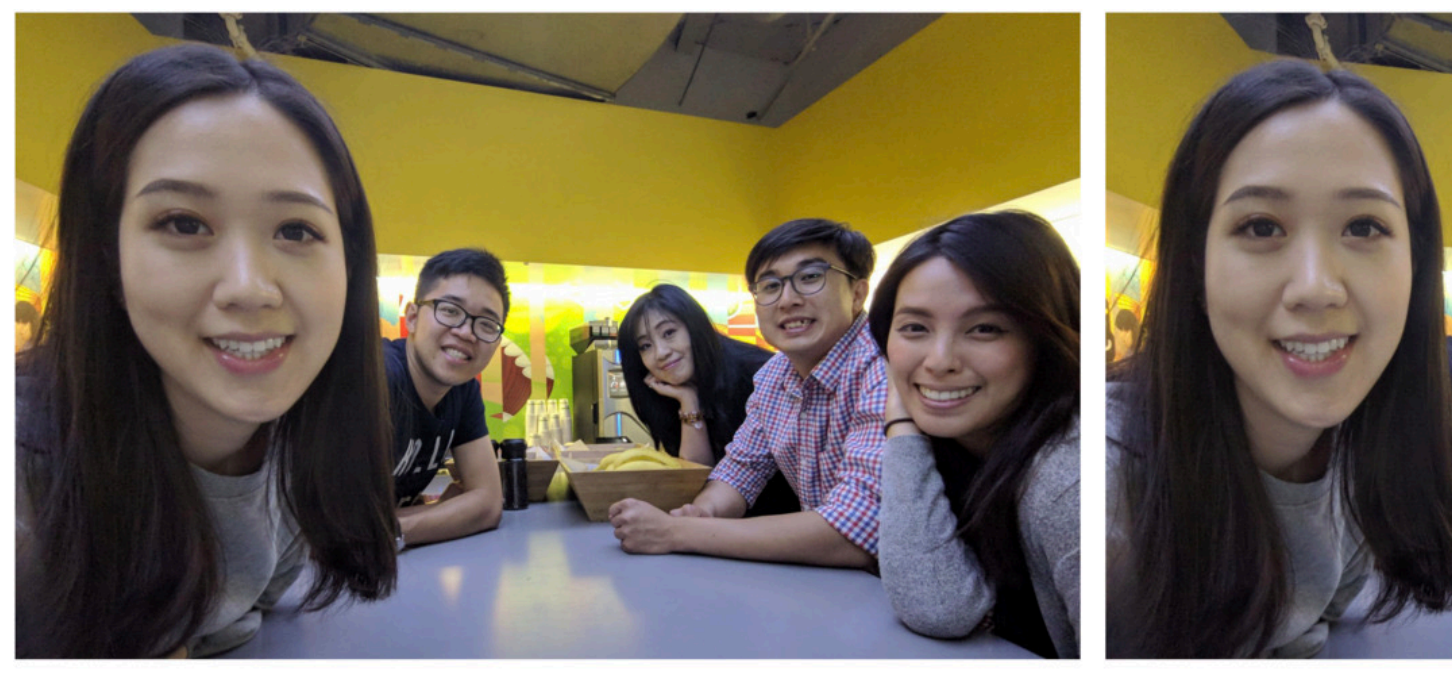

(a) A wide-angle photo with distortions on subjects' faces.

(b) Dist

YiChang Shih, Wei-Sheng Lai, and Chia-Kai Liang, Distortional Angle Portraits on Camera Phones, SIGGRA https://people.csail.mit.edu/yichangshih/wide\_a

#### **Distortion**

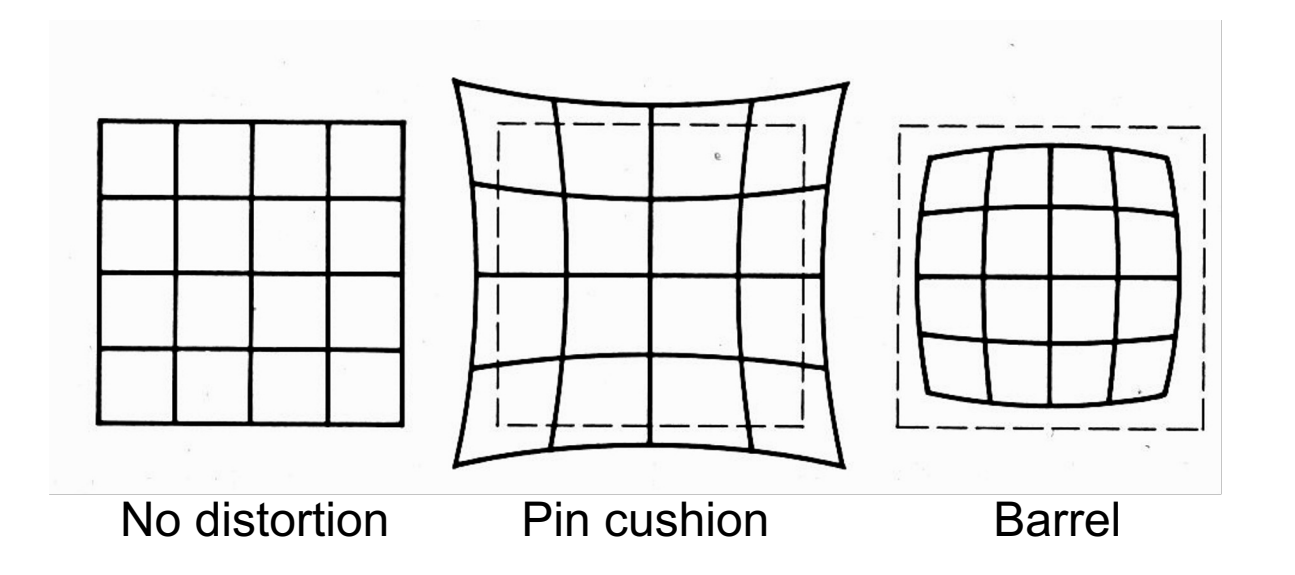

- Radial distortion of the image
	- Caused by imperfect lenses
	- Deviations are most noticeable for rays that pass through the edge of the lens

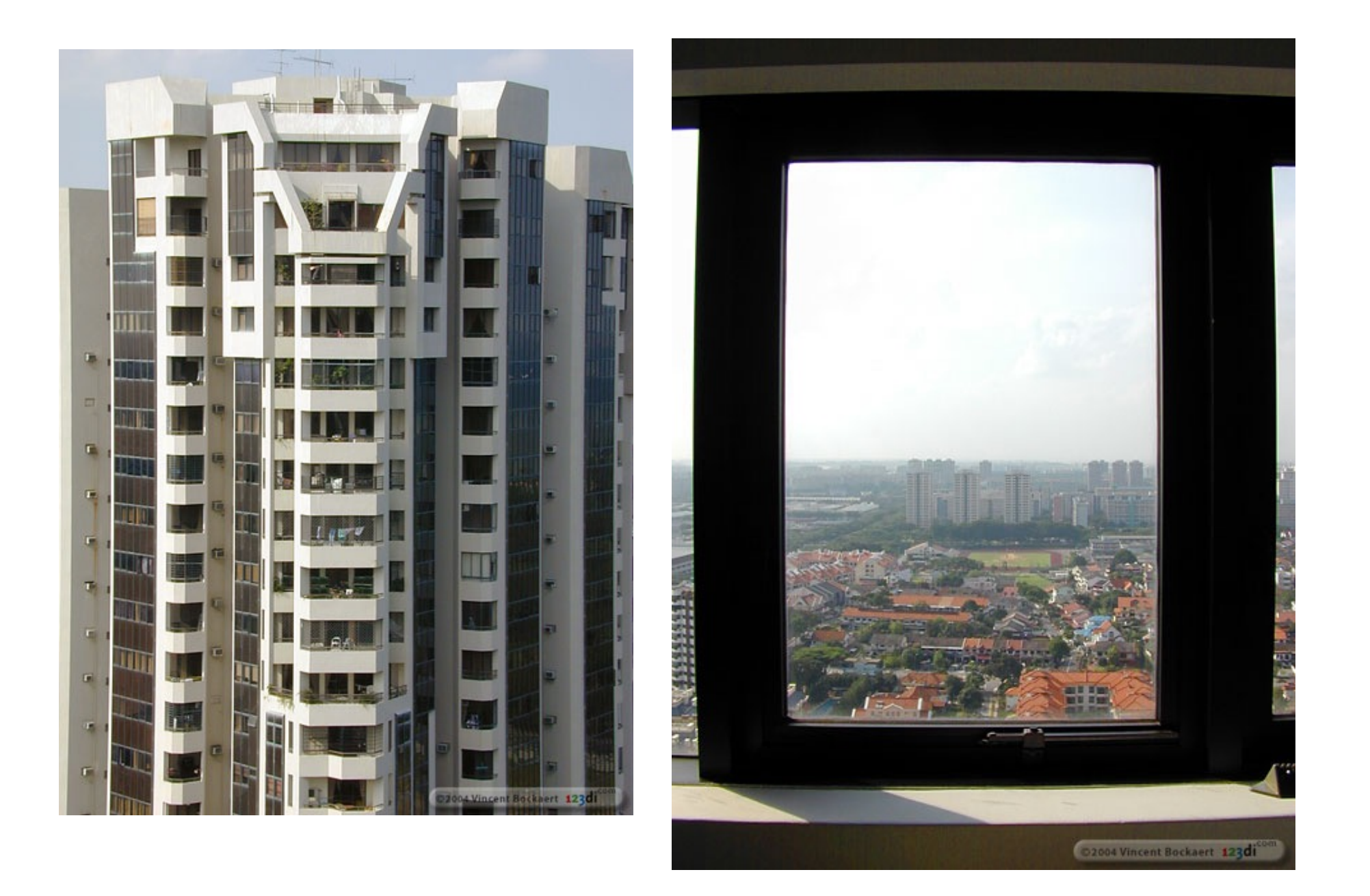

#### **Radial distortion**

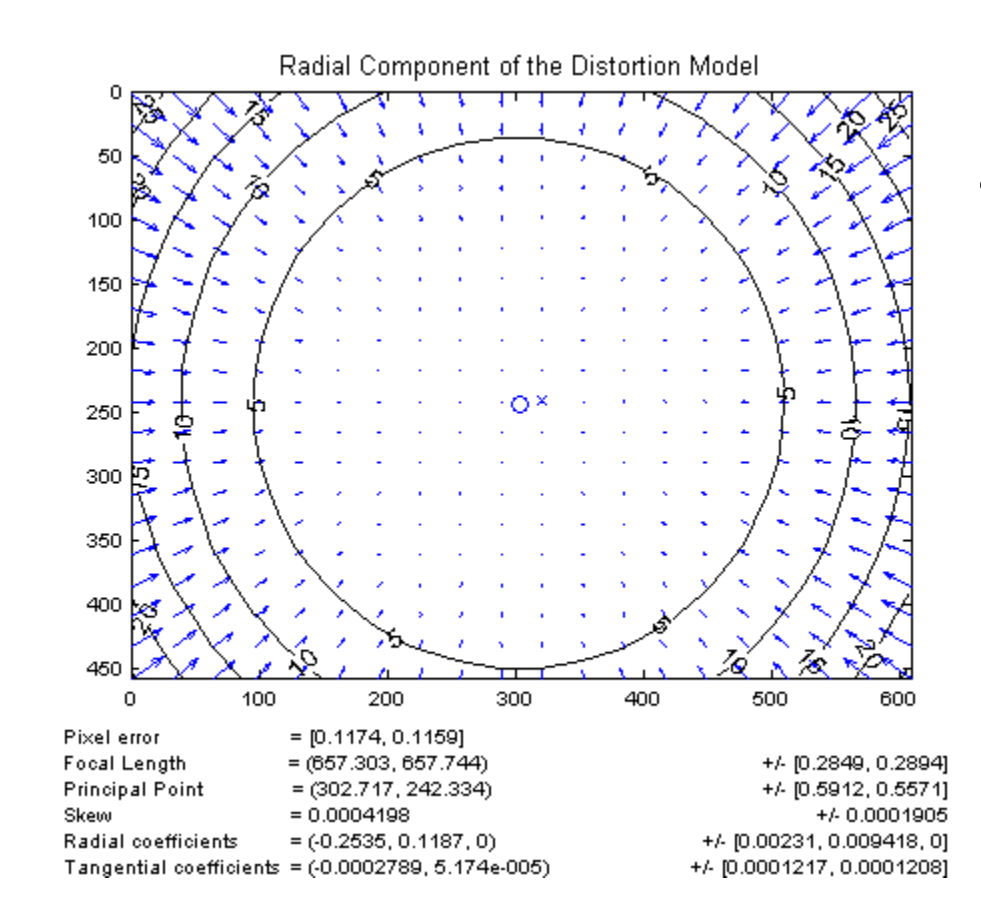

**Arrow** motio points ideal ( free le

[Image credit: J. Bouguet http://www.vision.caltech.edu/bouguetj/c

#### **Correcting radial distortion**

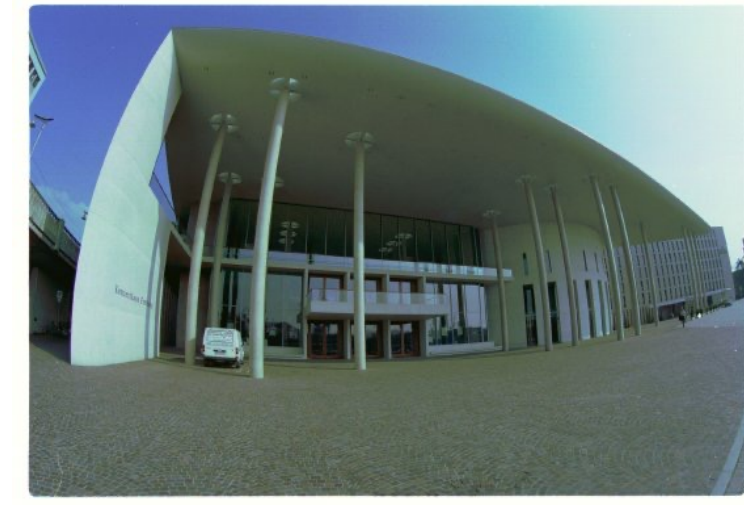

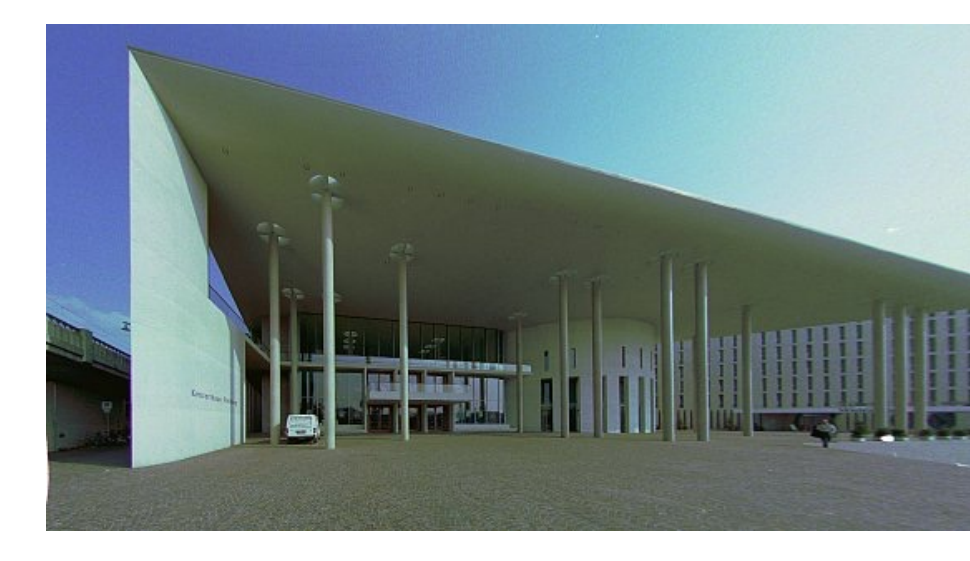

from Helmut Dersch

#### **Distortion**

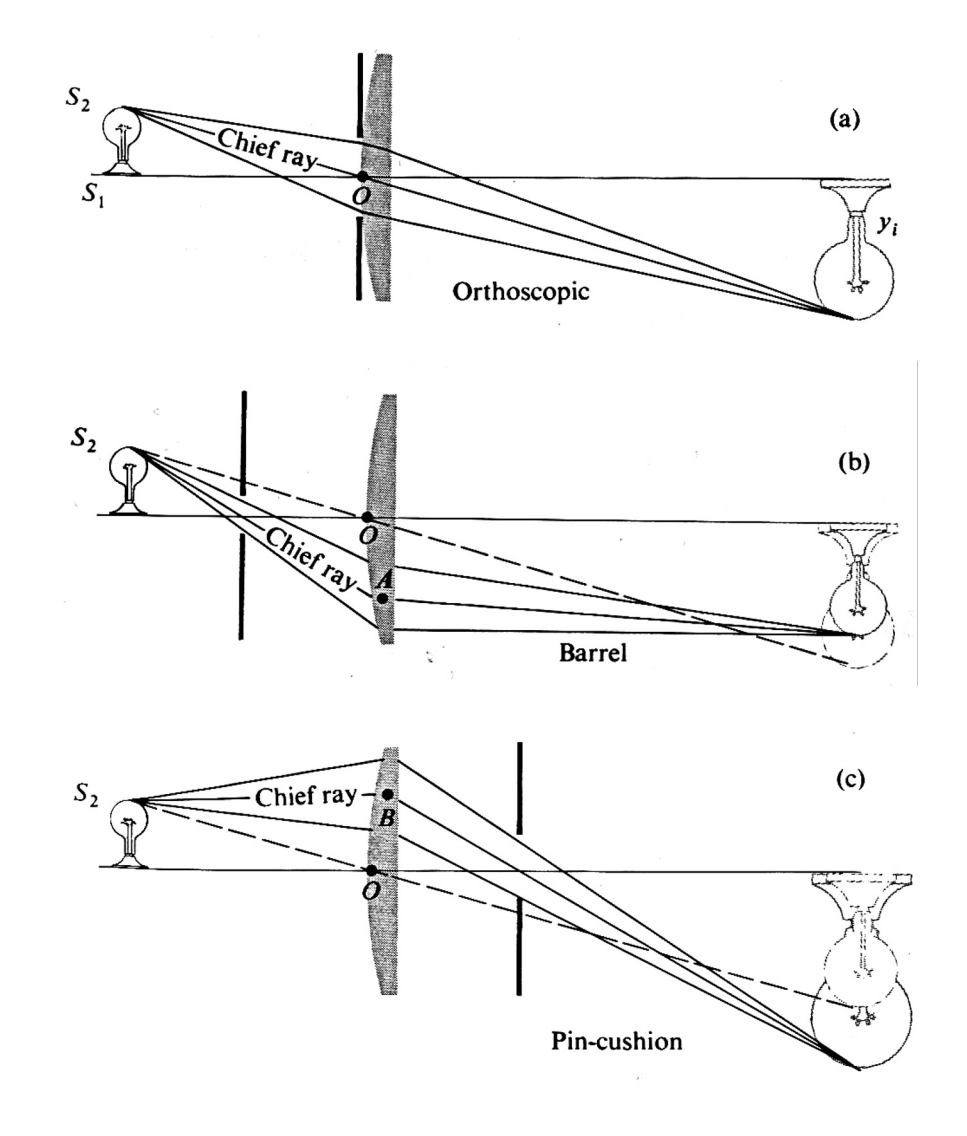

#### **Modeling distortion**

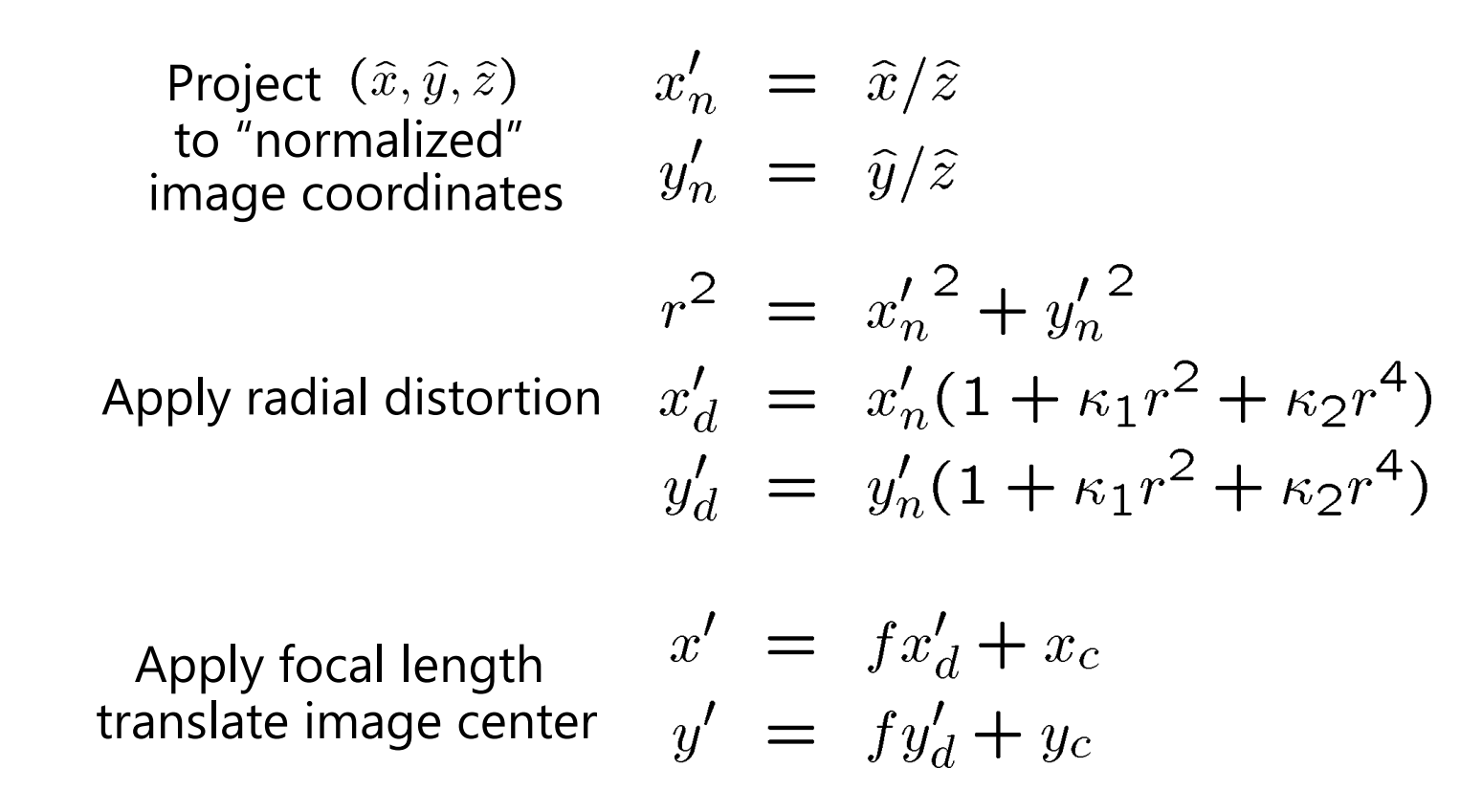

- To model lens distortion
	- Use above projection operation instead of standard projection matrix multiplication

# **Other types of projection**

- Lots of intriguing variants…
- (I'll just mention a few fun ones)
## **360 degree field of view…**

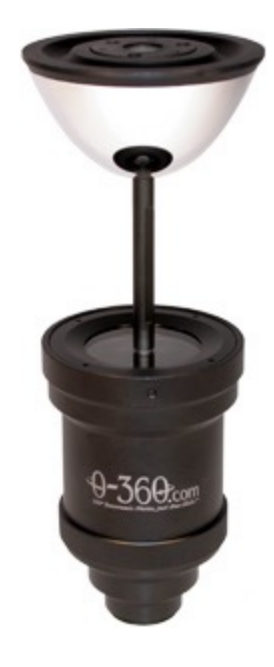

- Basic approach
	- $-$  Take a photo of a parabolic mirror with an orthog
	- Or buy one a lens from a variety of omnicam man
		- See http://www.cis.upenn.edu/~kostas/omni.h

## **Tilt-shift**

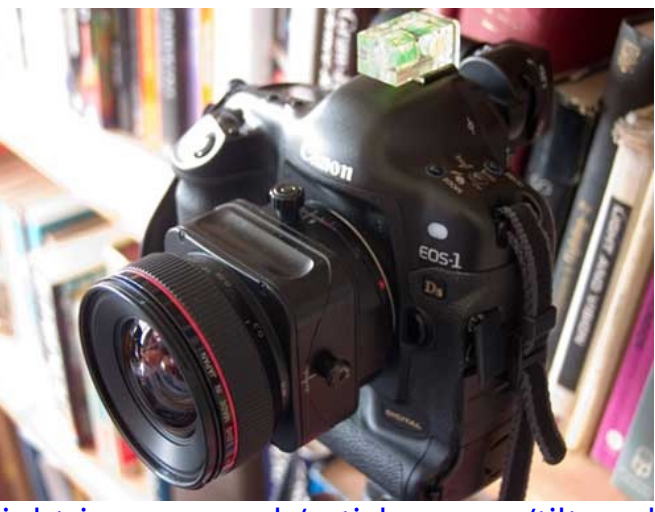

http://www.northlight-images.co.uk/articl[e\\_pages/tilt\\_a](http://www.flickr.com/groups/59319377@N00/pool)nd

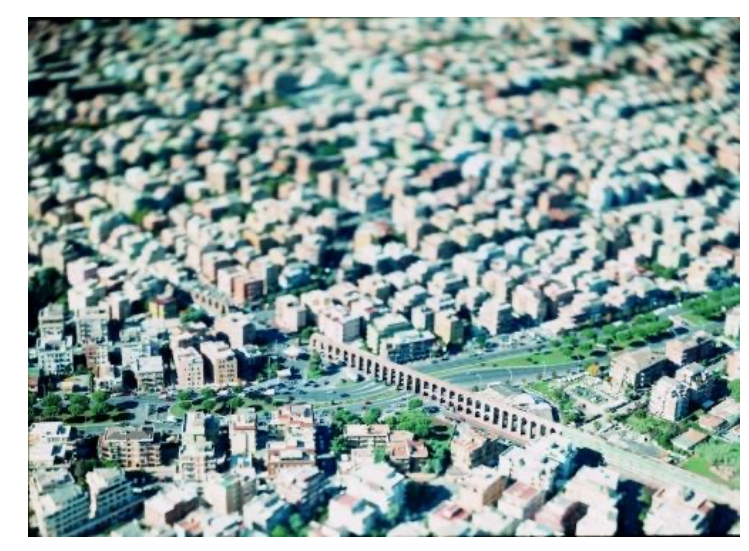

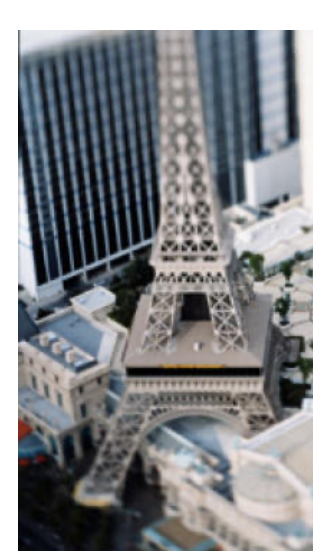

Tilt-shift images from Olivo Barbie and Photoshop imitations

## **Rotating sensor (or object)**

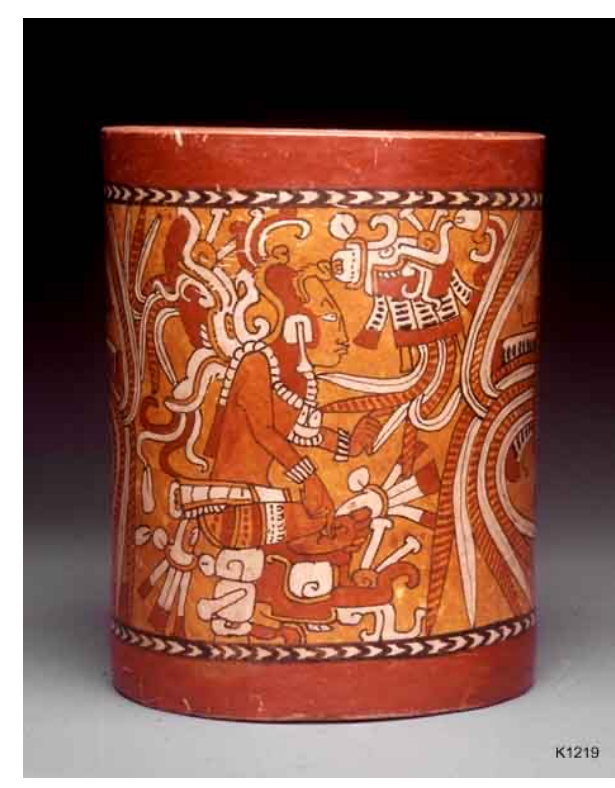

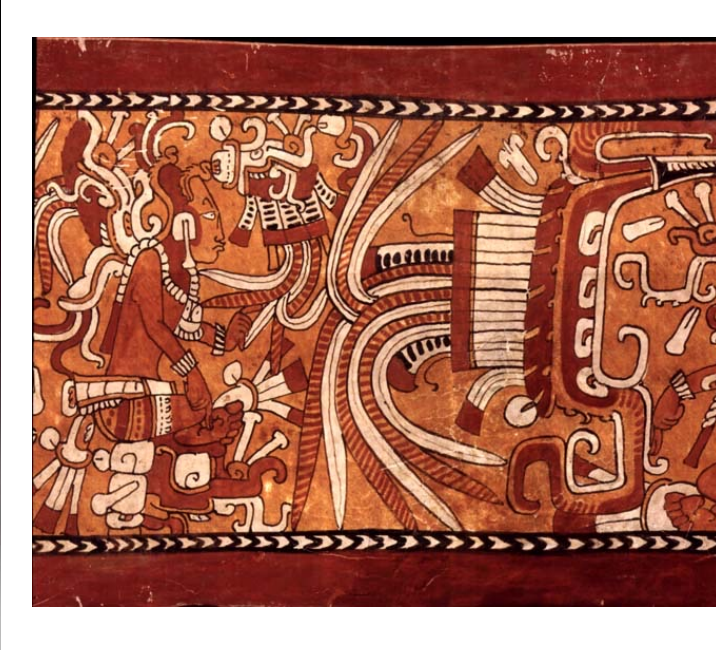

Rollout Photographs © Justin Ker http://research.famsi.org/kerrmaya.html

Also known as "cyclographs", "peripheral images"

## **Questions?**